**General Mechanics**

en.wikibooks.org

March 21, 2015

On the 28th of April 2012 the contents of the English as well as German Wikibooks and Wikipedia projects were licensed under Creative Commons Attribution-ShareAlike 3.0 Unported license. A URI to this license is given in the list of figures on page [59.](#page-61-0) If this document is a derived work from the contents of one of these projects and the content was still licensed by the project under this license at the time of derivation this document has to be licensed under the same, a similar or a compatible license, as stated in section 4b of the license. The list of contributors is included in chapter Contributors on page [57.](#page-59-0) The licenses GPL, LGPL and GFDL are included in chapter Licenses on page [63,](#page-65-0) since this book and/or parts of it may or may not be licensed under one or more of these licenses, and thus require inclusion of these licenses. The licenses of the figures are given in the list of figures on page [59](#page-61-0). This PDF was generated by the LAT<sub>E</sub>X typesetting software. The LAT<sub>E</sub>X source code is included as an attachment (source.7z.txt) in this PDF file. To extract the source from the PDF file, you can use the pdfdetach tool including in the poppler suite, or the [http://www.](http://www.pdflabs.com/tools/pdftk-the-pdf-toolkit/) [pdflabs.com/tools/pdftk-the-pdf-toolkit/](http://www.pdflabs.com/tools/pdftk-the-pdf-toolkit/) utility. Some PDF viewers may also let you save the attachment to a file. After extracting it from the PDF file you have to rename it to source.7z. To uncompress the resulting archive we recommend the use of  $http://www.7-zip.org/$ . The LATEX source itself was generated by a program written by Dirk Hünniger, which is freely available under an open source license from [http://de.wikibooks.org/wiki/Benutzer:Dirk\\_Huenniger/wb2pdf](http://de.wikibooks.org/wiki/Benutzer:Dirk_Huenniger/wb2pdf).

# **Contents**

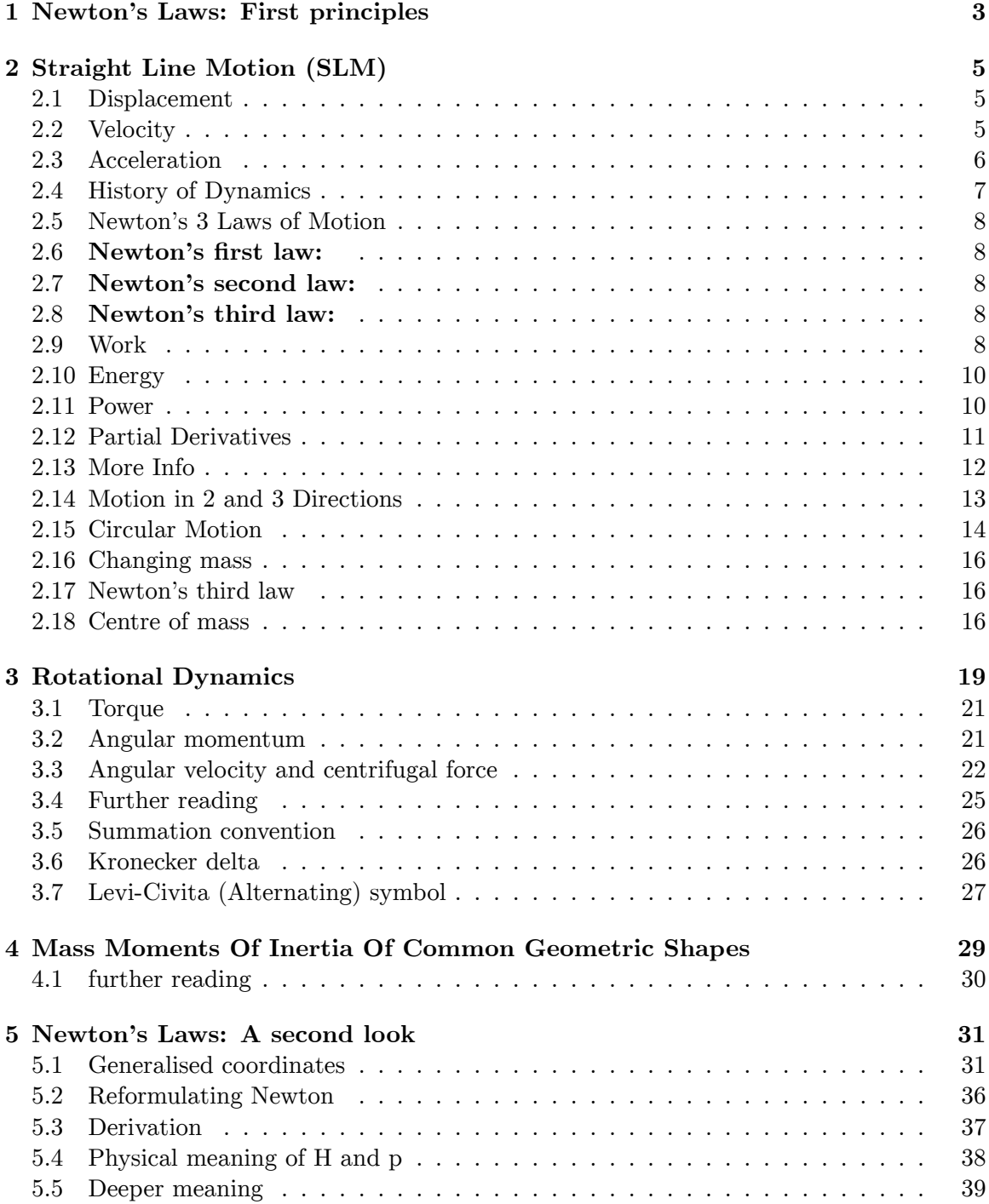

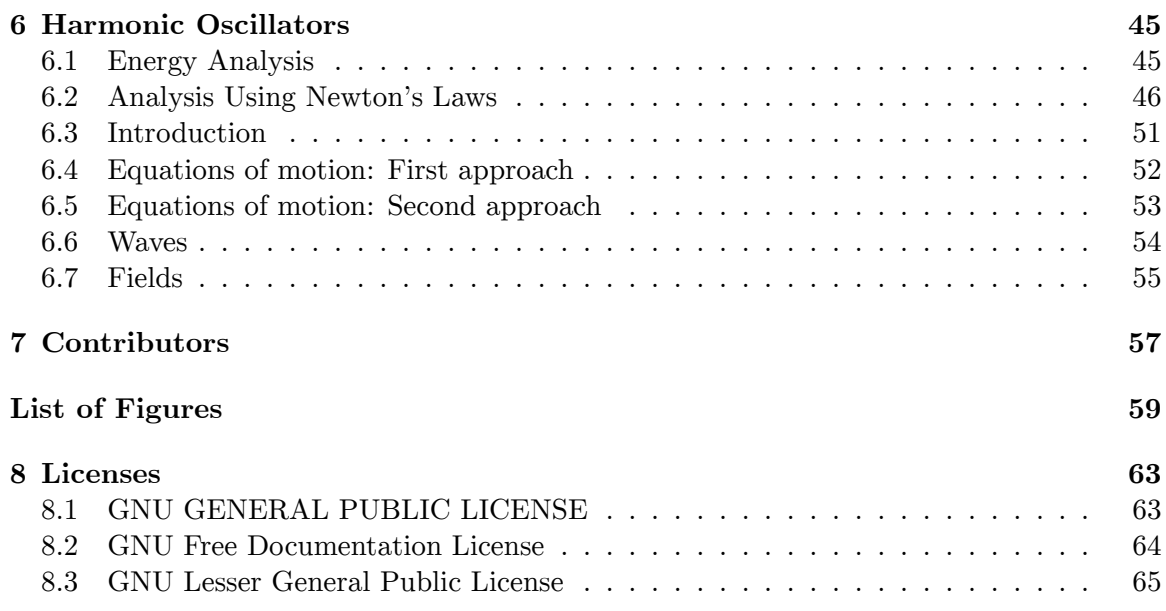

# <span id="page-5-0"></span>**1 Newton's Laws: First principles**

The fundamental idea of kinematics is the discussion of the movement of objects, without actually taking into account what caused the movement to occur. By using simple calculus, we can find all of the equations for kinematics. To simplify the learning process, we will only consider objects that move with constant acceleration. For the first few parts, we will also assume that there is no friction or air resistance acting on the objects.

# <span id="page-7-0"></span>**2 Straight Line Motion (SLM)**

The name of this section **Straight Line Motion** means that we begin learning about the subject of kinematics by observing motion in one dimension. This means that we will only take one axis of a 3D  $(x, y, z)$  coordinate system into account. We will be using the x axis as our axis of motion.

Throughout our discussion, we will look at the motion of a **rigid body** , one that does not deform as it moves. We idealize the rigid body by assuming that it has no dimensions and is infinitely small. This way we can talk about the entire body instead of saying, "The front of the body is at this point while the rear of the body is at some other point". Also, subscripts on the variables in our equations will indicate the initial value,  $i$ , and the final value, *f*, of that variable.

# <span id="page-7-1"></span>**2.1 Displacement**

To start off with we will define the term **displacement** . Displacement is basically the shortest route of getting from one place to another, basically it is a straight line from the starting point of motion to the ending point of motion. No matter how much movement takes place in between and what sort of things come inbetween, we only care about the first location and the second location. We will use the variable, *x*, to stand for the locations of the rigid body that we are discussing. It is a vector quantity i.e. it has both magnitude and direction, if we want to define displacement for some movement then it would be like - '50 km due North'.

In order to define motion we first must be able to say how far an object has moved. This is done by subtracting the final value of the displacement by the initial value of the displacement. Or, in other words, we subtract the initial position of the object on our coordinate system from the final position of the object on our coordinate system. It is necessary to understand that the values which you receive for this variable can be either positive or negative depending on how the object is moving and where your coordinates start:

$$
x=x_f-x_i
$$

# <span id="page-7-2"></span>**2.2 Velocity**

The term **velocity** , *v*, is often mistaken as being equivalent to the term **speed** . The basic difference between speed and velocity is that, velocity is a vector quantity, whereas speed is a scalar quantity. The term **velocity** refers to the displacement that an object traveled divided by the amount of time it took to move to its new coordinate. From the above discussion you can see that if the object moves backwards with respect to our coordinate system, then we will get a negative displacement. Since we cannot have a negative value for time, we will then get a negative value for velocity( Here the negative sign shows that the body has moved in the backward direction to the coordinates system adopted). The term **speed** , on the other hand refers to the magnitude of the velocity, so that it can only be a positive value. We will not be considering speed in this discussion, only velocity. By using our definition of velocity and the definition of displacement from above, we can express velocity mathematically like this:

$$
\bar{v} = \frac{(x_f - x_i)}{(t_f - t_i)}
$$

The line over the velocity means that you are finding the average velocity, not the velocity at a specific point. This equation can be rearranged in a variety of ways in order to solve problems in physics dealing with SLM. Also, by having acceleration as a constant value, we can find the average velocity of an object if we are given the initial and final values of an object's velocity:

$$
\bar{v} = \frac{(v_f + v_i)}{2}
$$

These equations can be combined with the other equations to give useful relationships in order to solve straight line motion problems. For example, to find the initial position of an object, if we are given its final position and the times that the object began moving and finished moving, we can rearrange the equation like this:

$$
x_i = x_f - \bar{v}(t_f - t_i)
$$

### <span id="page-8-0"></span>**2.3 Acceleration**

The term **acceleration** means the change in velocity of an object per unit time. It is a vector quantity. We use the variable, *a*, to stand for acceleration. Basically, the sign of acceleration tells us whether the velocity is increasing or decreasing, and its magnitude tells us how much the velocity is changing. In order for an object that is initially at rest to move, it needs to accelerate to a certain speed. During this acceleration, the object moves at a certain velocity at a specific time, and travels a certain distance within that time. Thus, we can describe acceleration mathematically like this:

$$
a = \frac{(v_f - v_i)}{(t_f - t_i)}
$$

Again, we can rearrange our formula, this time using our definition for displacement and velocity, to get a very useful relationship:

$$
x_f = x_i + v_i(t_f - t_i) + \frac{1}{2}a(t_f - t_i)^2
$$

# <span id="page-9-0"></span>**2.4 History of Dynamics**

# **2.4.1 Aristotle**

Aristotle expounded a view of dynamics which agrees closely with our everyday experience of the world. Objects only move when a force is exerted upon them. As soon as the force goes away, the object stops moving. The act of pushing a box across the floor illustrates this principle -- the box certainly doesn't move by itself!

However, if we try using Aristotle's dynamics to predict motion we soon run into problems. It suggests that objects under a constant force move with a fixed velocity but while gravity definitely feels like a constant force it clearly doesn't make objects move with constant velocity. A thrown ball can even reverse direction, under the influence of gravity alone.

Eventually, people started looking for a view of dynamics that actually worked. Newton found the answer, partially inspired by the heavens.

### **2.4.2 Newton**

In contrast to earthly behavior, the motions of celestial objects seem effortless. No obvious forces act to keep the planets in motion around the sun. In fact, it appears that celestial objects simply coast along at constant velocity unless something acts on them.

This Newtonian view of dynamics — objects change their velocity rather than their position when a force is exerted on them — is expressed by Newton's second law:

$$
\mathbf{F}=m\mathbf{a}
$$

where **F** is the force exerted on a body,  $m$  is its mass, and **a** is its acceleration. Newton's first law, which states that an object remains at rest or in uniform motion unless a force acts on it, is actually a special case of Newton's second law which applies when  $\mathbf{F} = 0$ .

It is no wonder that the first successes of Newtonian mechanics were in the celestial realm, namely in the predictions of planetary orbits. It took Newton's genius to realize that the same principles which guided the planets also applied to the earthly realm as well.

In the Newtonian view, the tendency of objects to stop when we stop pushing on them is simply a consequence of frictional forces opposing the motion. Friction, which is so important on the earth, is negligible for planetary motions, which is why Newtonian dynamics is more obviously valid for celestial bodies.

Note that the principle of relativity is closely related to Newtonian physics and is incompatible with pre-Newtonian views. After all, two reference frames moving relative to each other cannot be equivalent in the pre-Newtonian view, because objects with nothing pushing on them can only come to rest in one of the two reference frames!

Einstein's relativity is often viewed as a repudiation of Newton, but this is far from the truth — Newtonian physics makes the theory of relativity possible through its invention of the principle of relativity. Compared with the differences between pre-Newtonian and Newtonian dynamics, the changes needed to go from Newtonian to Einsteinian physics constitute minor tinkering.

# <span id="page-10-0"></span>**2.5 Newton's 3 Laws of Motion**

### <span id="page-10-1"></span>**2.6 Newton's first law:**

"An object at rest tends to stay at rest and an object in motion tends to stay in motion with the same speed and in the same direction unless acted upon by an external force". He gave this law assuming the body or the system to be isolated. If we look upon into our daily life we finds that this law is applicable in reality like a bicycle stops slowly when we stop paddling, this is because in our daily life there are 2 external forces which opposes the motion, these are frictional force and air resistance( These force aren't included in the course of an isolated system). But if these two forces are absent the above law is applicable, this can be observed in space.

#### <span id="page-10-2"></span>**2.7 Newton's second law:**

Newton's second law of motion states, "The rate change of linear momentum of an object is directly proportional to the external force on the object." The concept behind this is - "Forces arises due to interaction between the bodies." With the help of this law we can derive this formula:  $F = ma$ . In this formula, F means the force exerted on the object, m means the mass of the object, and *a* means the acceleration of the object. Also the second law of motion is universal law in nature, i.e. it consists of both the laws. Newton assumed the body to be an isolated one, thus according to second law, if there is no interaction between bodies of two different systems( means not to be an isolated one), then there is no force that can stop or shake the object from it's state of being. Suppose two bodies are interacting with each other, then each of them would be exerting force on the other (Look from each side and apply second law of motion), it is third law.

#### <span id="page-10-3"></span>**2.8 Newton's third law:**

"Every action has an equal and opposite reaction" This means if body A exerts a force on body *B*, then body *B* exerts a force on body *A* that is equal in magnitude but opposite in direction from the force from *A*.  $F_{AB} = -F_{BA}$ 

• Negative sign shows that the force is in opposite direction.

#### <span id="page-10-4"></span>**2.9 Work**

When a force is exerted on an object, energy is transferred to the object. The amount of energy transferred is called the work done on the object. Mathematically work done is

defined as the dot\scalar product of force and displacement, thus it is a scalar quantity. However, energy is only transferred if the object moves. Work can be thought of as the process of transforming energy from one form into another. The work *W* done is

$$
W = F \Delta x
$$

where the distance moved by the object is  $\Delta x$  and the force exerted on it is *F*. Notice that work can either be positive or negative. The work is positive if the object being acted upon moves in the same direction as the force, with negative work occurring if the object moves opposite to the force.

This equation assumes that the force remains constant over the full displacement or distance( depending on the situation). If it is not, then it is necessary to break up the displacement into a number of smaller displacements, over each of which the force can be assumed to be constant. The total work is then the sum of the works associated with each small displacement. In the infinitesimal limit this becomes an integral

$$
W=\int F(s)\,ds
$$

If more than one force acts on an object, the works due to the different forces each add or subtract energy, depending on whether they are positive or negative. The total work is the sum of these individual works.

There are two special cases in which the work done on an object is related to other quantities. If *F* is the total force acting on the object, then by Newton's second law  $W = F \Delta x = m \Delta x$ *·a* . However,  $a = dv / dt$  where *v* is the velocity of the object, and  $\Delta x \approx v \Delta t$ , where  $\Delta t$  is the time required by the object to move through distance ∆*x* . The approximation becomes exact when ∆*x* and ∆*t* become very small. Putting all of this together results in

$$
W_{total} = m\frac{dv}{dt}v\Delta t = \Delta t \frac{d}{dt}\frac{mv^2}{2}
$$

We call the quantity  $mv^2/2$  the *kinetic energy*, or K. It represents the amount of work stored as motion. We can then say

$$
W_{total} = \frac{dK}{dt} \Delta t = \Delta K
$$

Thus, when *F* is the only force, the total work on the object equals the change in kinetic energy of the object. This transformation is known as "Work-Energy theorem."

The other special case occurs when the force depends only on position, but is not necessarily the total force acting on the object. In this case we can define a function

$$
V(x) = -\int^x F(s) \, ds
$$

and the work done by the force in moving from  $x_1$  to  $x_2$  is  $V(x_1)$ - $V(x_2)$ , no matter how quickly or slowly the object moved.

If the force is like this it is called *conservative* and *V* is called the potential energy. Differentiating the definition gives

$$
F=-\frac{dV}{dx}
$$

The minus sign in these equations is purely conventional.

If a force is conservative( The force whose effect doesn't depend on the path it has taken to go through), we can write the work done by it as

$$
W = -\frac{dV}{dx}\Delta x = -\Delta V
$$

where is the change in the potential energy of the object associated with the force of interest.

### <span id="page-12-0"></span>**2.10 Energy**

The sum of the *potential* ( Energy by virtue of its position) and *kinetic* (Energy by virtue of its motion) energies is constant. We call this constant the total energy *E* :

$$
E=K+U
$$

If all the forces involved are conservative we can equate this with the previous expression for work to get the following relationship between work, kinetic energy, and potential energy:

$$
\Delta K = W = -\Delta U
$$

Following this, we have a very important formula, called the **Conservation of Energy***:*

$$
\Delta(K+U) = 0
$$

This theorem states that the total amount of energy in a system is constant, and that energy can neither be created nor destroyed.

### <span id="page-12-1"></span>**2.11 Power**

The power associated with a force is simply the amount of work done by the force divided by the time interval over which it is done. It is therefore the energy per unit time transferred to the object by the force of interest. From above we see that the power is

$$
P = \frac{F\Delta x}{\Delta t} = Fv
$$

where is the velocity at which the object is moving. The total power is just the sum of the powers associated with each force. It equals the time rate of change of kinetic energy of the object:

$$
P_{total} = \frac{W_{total}}{\Delta t} = \frac{dK}{dt}
$$

We will now take a break from physics, and discuss the topics of partial derivatives. Further information about this topic can be found at the Partial Differential Section<sup>[1](#page-13-1)</sup> in the Calculus<sup>[2](#page-13-2)</sup> book.

# <span id="page-13-0"></span>**2.12 Partial Derivatives**

In one dimension, the slope of a function,  $f(x)$ , is described by a single number,  $df/dx$ .

In higher dimensions, the slope depends on the direction. For example, if  $f = x + 2y$ , moving one unit *x* -ward increases *f* by 1 so the slope in the *x* direction is 1, but moving one unit *y* -ward increases *f* by 2 so the slope in the *y* direction is 2.

It turns out that we can describe the slope in *n* dimensions with just *n* numbers, the *partial derivatives* of *f* .

To calculate them, we differentiate with respect to one coordinate, while holding all the others constant. They are written using a  $\partial$  rather than  $d$ . E.g.

$$
f(x+dx, y, z) = f(x, y, z) + \frac{\partial f}{\partial x} dx \quad (1)
$$

Notice this is almost the same as the definition of the ordinary derivative.

If we move a small distance in each direction, we can combine three equations like 1 to get

$$
df = \frac{\partial f}{\partial x}dx + \frac{\partial f}{\partial y}dy + \frac{\partial f}{\partial z}dz
$$

The change in *f* after a small displacement is the dot product of the displacement and a special vector

$$
\left(\frac{\partial f}{\partial x},\frac{\partial f}{\partial y},\frac{\partial f}{\partial z}\right)\cdot (dx,dy,dz)={\rm grad}\,f=\nabla f
$$

This vector is called the gradient of *f* . It points up the direction of steepest slope. We will be using this vector quite frequently.

<span id="page-13-1"></span><sup>1</sup> <http://en.wikibooks.org/wiki/Calculus%2FPartial%20differential%20equations>

<span id="page-13-2"></span><sup>2</sup> <http://en.wikibooks.org/wiki/Calculus>

#### **2.12.1 Partial Derivatives #2**

Another way to approach differentiation of multiple-variable functions can be found in Feynman Lectures on Physics vol. 2. It's like this:

The differentiation operator is defined like this:  $df = f(x + \Delta x, y + \Delta y, z + \Delta z) - f(x, y, z)$ in the limit of  $\Delta x, \Delta y, \Delta z \rightarrow 0$ . Adding & subtracting some terms, we get

$$
df = (f(x + \Delta x, y + \Delta y, z + \Delta z) - f(x, y + \Delta y, z + \Delta z)) + (f(x, y + \Delta y, z + \Delta z) - f(x, y, z + \Delta z)) + (f(x, y, z + \Delta z) - f(x, y, z))
$$

and this can also be written as

$$
df = \frac{\partial f}{\partial x}dx + \frac{\partial f}{\partial y}dy + \frac{\partial f}{\partial z}dz
$$

#### **2.12.2 Alternate Notations**

For simplicity, we will often use various standard abbreviations, so we can write most of the formulae on one line. This can make it easier to see the important details.

We can abbreviate partial differentials with a subscript, e.g.,

$$
D_xh(x,y) = \frac{\partial h}{\partial x} \quad D_xD_yh = D_yD_xh
$$

or

$$
\partial_x h = \frac{\partial h}{\partial x}
$$

Mostly, to make the formulae even more compact, we will put the subscript on the function itself.

$$
D_x h = h_x \quad h_{xy} = h_{yx}
$$

# <span id="page-14-0"></span>**2.13 More Info**

Refer to the Partial Differential Section<sup>[3](#page-14-1)</sup> in the Calculus<sup>[4](#page-14-2)</sup> book for more information.

<span id="page-14-1"></span><sup>3</sup> <http://en.wikibooks.org/wiki/Calculus%2FPartial%20differential%20equations>

<span id="page-14-2"></span><sup>4</sup> <http://en.wikibooks.org/wiki/Calculus>

### <span id="page-15-0"></span>**2.14 Motion in 2 and 3 Directions**

Previously, we discussed Newtonian dynamics in one dimension. Now that we are familiar with both vectors and partial differentiation, we can extend that discussion to two or three dimensions.

Work becomes a dot product

$$
W = \mathbf{F} \cdot \Delta x
$$

and likewise power

$$
P = \mathbf{F} \cdot \mathbf{v}
$$

If the force is at right angles to the direction of motion, no work will be done.

In one dimension, we said a force was conservative if it was a function of position alone, or equivalently, the negative slope of a potential energy.

The second definition extends to

$$
\mathbf{F} = -\nabla V
$$

In two or more dimensions, these are not equivalent statements. To see this, consider

$$
D_y \mathbf{F}_x - D_x \mathbf{F}_y = V_{xy} - V_{yx}
$$

Since it doesn't matter which order derivatives are taken in, the left hand side of this equation must be zero for any force which can be written as a gradient, but for an arbitrary force, depending only on position, such as  $\mathbf{F} = (y, -x, 0)$ , the left hand side isn't zero.

Conservative forces are useful because the total work done by them depends only on the difference in potential energy at the endpoints, not on the path taken, from which the conservation of energy immediately follows.

If this is the case, the work done by an infinitesimal displacement  $d \mathbf{x}$  must be

$$
W = V(\mathbf{x}) - V(\mathbf{x} + d\mathbf{x}) = -(\nabla V) \cdot d\mathbf{x}
$$

Comparing this with the first equation above, we see that if we have a potential energy then we must have

$$
\mathbf{F} = -\nabla V
$$

Any such **F** is a conservative force.

# <span id="page-16-0"></span>**2.15 Circular Motion**

An important example of motion in two dimensions is circular motion.

Consider a mass, *m* , moving in a circle, radius *r* .

The *angular velocity*,  $\omega$  is the rate of change of angle with time. In time  $\Delta t$  the mass moves through an angle  $\Delta\theta = \omega\Delta t$ . The distance the mass moves is then *r* sin  $\Delta\theta$ , but this is approximately *r* ∆*θ*for small angles.

Thus, the distance moved in a small time  $\Delta t$  is  $r \omega \Delta t$ , and divided by  $\Delta t$  gives us the speed, *v* .

 $v = \omega r$ 

This is the *speed* not the *velocity* because it is not a vector. The velocity is a vector, with magnitude  $\omega r$  which points tangentially to the circle.

The magnitude of the velocity is constant but its direction changes so the mass is being accelerated.

By a similar argument to that above it can be shown that the magnitude of the acceleration is

 $a = \omega v$ 

and that it is pointed inwards, along the radius vector. This is called *centripetal* acceleration.

By eliminating  $v$  or  $\omega$  from these two equations we can write

$$
\mathbf{a} = -\omega^2 \mathbf{r} = -\frac{v^2}{r} \mathbf{\hat{r}}
$$

Year 10 Force and Work 7 periods

- Possible Approach:
- Lesson Suggested Learning Outcomes Course Outline Resources
- $\bullet$  1 3 IRecognise that unbalanced forces cause acceleration.
- Investigate the relationship between the unbalanced force acting on an object, is mass \*and acceleration: Newton's Second Law. (Use Fnet = ma giving correct units for all quantities)

 $\bullet^*$ Reinforce ideas about force causing acceleration (= the rate at which speed changes)

•

- Experiment 1: Finding the force required to move an object (static friction)
- Discuss the factors that may affect the frictional forces acting on the block (e.g. load on \*the block, surface area in contact with the bench, type of the surfaces in contact …)
- Attach a force meter to a block at rest on the bench. Pull the force meter and slowly increase \*the force until the block just begins to move – record the force meter reading, tabulate data, \*repeat, calculate average.
- [Or, use a bag to which washers may be added, attached to a cord and hanging over the end of \*the bench to pull the block.]
- quantities and the third unknown) a three symbol triangle may simplify the maths.
- • Homework: Coursebook Newton's second Law
	- force (e.g. when a force acts on a body, it moves faster and kinetic energy increases)
	- • Introduce the relationship between energy transferred and work done.
	- • Define work done in terms of the applied force and the distance through which this \*\*\*\*\*\*\*\*force acts (Work done  $=$  force x distance)
- • Use the work rule to calculate work / force / distance (given two quantities and the \*\*\*\*\*\*\*\*\*third unknown) – a three symbol triangle may simplify the maths
- • Homework: Coursebook Work Done and Energy
	- $6 7$  Ilnvestigate and describe the pattern of results formed from graphing \*\*\*\*\*\*\*\*\*\*\*\*\*\*\*\*\*\*\*\*\*\*\*\*\*\*the effects of applied forces on a spring.
- Explore the relationships between science and technology by investigating the application of \*science to technology and the impact of technology on science, e.g. Archimedes' screw to \*illustrate the principle of oits use in water irrigation or the use of springs and similar \*propulsion devices in toys
- •
- Experiment 4: Stretching Springs
- •
- Hang a spring vertically using a clamp and stand. Add weights to the end of the spring, \*measure the length of the spring after each additional weight is added. Calculate the \*extension (Note: some initial weight will probably need to be added before the spring \*stretches at all) Graph extension vs applied force. Interpret the graph, e.g. find the \*extension for unit applied force or applied force per unit extension.
	- • Investigate and understand the turning effect of a force.
		- Calculate the turning effect of a force  $=$  F x dlwhere force  $(F)$  and distance  $(d)$  are \*\*\*\*\*\*\*\*\*\*at right angles.
		- Use the lever rule:  $F1d1 = F2d2$  •
- Discuss and brainstorm ideas about what causes things to turn about a pivot (fulcrum).
	- • Introduce the concept of the turning effect of a force (torque).
		- • Discuss the concept levers to increase the turning effect, use a greater distance \*\*\*\*\*\*\*(e.g. a long crowbar) and/or a greater force (e.g. a heavier weight)
		- • Use the lever rule to calculate forces and distances at right angles to the applied \*\*\*\*\*\*\*\*force (given three quantities and the fourth unknown).
- •
- Experiment 5: The turning effect of a force
- Kit available from the science Office
	- • • Homework: Coursebook The Turning Effect of a Force
- Extension

### <span id="page-18-0"></span>**2.16 Changing mass**

So far we've assumed that the mass of the objects being considered is constant, which is not always true. Mass is conserved overall, but it can be useful to consider objects, such as rockets, which are losing or gaining mass.

We can work out how to extend Newton's second law to this situation by considering a rocket two ways, as a single object of variable mass, and as two objects of fixed mass which are being pushed apart.

We find that

$$
\mathbf{F} = \frac{md(\mathbf{v})}{dt}
$$

Force is the rate of change of a quantity, *m* **v** , which we call *linear momentum* .

# <span id="page-18-1"></span>**2.17 Newton's third law**

Newton's third law says that the force,  $\mathbf{F}_{12}$  exerted by a mass,  $m_1$ , on a second mass,  $m$ 2, is equal and opposite to the force  $\mathbf{F}$  21 exerted by the second mass on the first.

$$
\frac{d(m_2\mathbf{v}_2)}{dt} = \mathbf{F}_{12} = -\mathbf{F}_{21} = -\frac{d(m_1\mathbf{v}_1)}{dt}
$$

if there are no external forces on the two bodies. We can add the two momenta together to get,

$$
\frac{d(m_1\mathbf{v}_1)}{dt}+\frac{d(m_2\mathbf{v}_2)}{dt}=\frac{d}{dt}(m_1\mathbf{v}_1+m_2\mathbf{v}_2)=0
$$

so the total linear momentum is conserved.

Ultimately, this is consequence of space being homogeneous.

# <span id="page-18-2"></span>**2.18 Centre of mass**

Suppose two constant masses are subject to external forces,  $\mathbf{F}_1$ , and  $\mathbf{F}_2$ 

Then the total force on the system, **F** , is

$$
\mathbf{F} = \mathbf{F}_1 + \mathbf{F}_2 = \frac{d}{dt}(m_1\mathbf{v}_1 + m_2\mathbf{v}_2)
$$

because the internal forces cancel out.

If the two masses are considered as one system, **F** should be the product of the total mass and  $\bar{a}$ , the average acceleration, which we expect to be related to some kind of average position.

$$
(m_1+m_2)\bar{a} = \frac{d}{dt}(m_1\mathbf{v}_1+m_2\mathbf{v}_2)
$$
  

$$
= \frac{d^2}{dt^2}(m_1\mathbf{r}_1+m_2\mathbf{r}_2)
$$
  

$$
\bar{a} = \frac{d^2}{dt^2}\frac{m_1\mathbf{r}_1+m_2\mathbf{r}_2}{m_1+m_2}
$$

The average acceleration is the second derivative of the average position, *weighted by mass* .

This average position is called the *centre of mass* , and accelerates at the same rate as if it had the total mass of the system, and were subject to the total force.

We can extend this to any number of masses under arbitrary external and internal forces.

- we have *n* objects, mass  $m_1$ ,  $m_2$   $\ldots$   $m_n$ , total mass  $M$
- each mass  $m_i$  is at point  $\mathbf{r}_i$ ,
- each mass  $m_i$  is subject to an external force **F** *i*
- the internal force exerted by mass  $m_j$  on mass  $m_i$  is  $\mathbf{F}_{ij}$

then the position of the centre of mass, **R** , is

$$
\mathbf{R}=\frac{\sum_i m_i \mathbf{r}_i}{M}
$$

We can now take the second derivative of **R**

$$
\begin{array}{rcl}\nM\ddot{R} & = & \sum_{i} m_i \ddot{r_i} \\
 & = & \sum_{i} (\mathbf{F}_i + \sum_{j} \mathbf{F}_{ij})\n\end{array}
$$

But the sum of *all* the internal forces is zero, because Newton's third law makes them cancel in pairs. Thus, the second term in the above equation drops out and we are left with:

$$
M\ddot{\mathbf{R}} = \sum_i \mathbf{F}_i = \mathbf{F}
$$

The centre of mass always moves like a body of the same total mass under the total external force, irrespective of the internal forces.

If a rigid body is initially at rest, it will remain at rest if and only if the sum of all the forces and the sum of all the torques acting on the body are zero. As an example, a mass balance with arms of differing length is shown in figure above.

The balance beam is subject to three forces pointing upward or downward, the tension *T* in the string from which the beam is suspended and the weights  $M_1$ g and  $M_2$ g exerted on the beam by the two suspended masses. The parameter *g* is the local gravitational field and the balance beam itself is assumed to have negligible mass. Taking upward as positive, the force condition for static equilibrium is

$$
T - M_1g - M_2g = 0
$$
 Zero net force

Defining a counterclockwise torque to be positive, the torque balance computed about the pivot point in figure 10.7 is

$$
\tau = M_1 g d_1 - M_2 g d_2 = 0
$$
 Zero torque

where  $d_1$  and  $d_2$  are the lengths of the beam arms.

The first of the above equations shows that the tension in the string must be

$$
T = (M_1 + M_2) g
$$

while the second shows that

$$
\frac{M_1}{M_2}=\frac{d_1}{d_2}
$$

Thus, the tension in the string is just equal to the weight of the masses attached to the balance beam, while the ratio of the two masses equals the inverse ratio of the associated beam arm lengths.

# <span id="page-21-0"></span>**3 Rotational Dynamics**

There are two ways to multiply two vectors together, the dot product and the cross product. We have already studied the dot product of two vectors, which results in a scalar or single number.

The cross product of two vectors results in a third vector, and is written symbolically as follows:

#### **A***×* **B**

The cross product of two vectors is defined to be perpendicular to the plane defined by these vectors. However, this doesn't tell us whether the resulting vector points upward out of the plane or downward. This ambiguity is resolved using the right-hand rule:

- 1. Point the uncurled fingers of your right hand along the direction of the first vector **A** .
- 2. Rotate your arm until you can curl your fingers in the direction of the second vector **B** .
- 3. Your stretched out thumb now points in the direction of the cross product vector **A**  $\times$ **B** .

The magnitude of the cross product is given by

$$
|\mathbf{A} \times \mathbf{B}| = |\mathbf{A}||\mathbf{B}|\sin \theta
$$

where  $|\mathbf{A}|$  and  $|\mathbf{B}|$  are the magnitudes of **A** and **B**, and  $\theta$  is the angle between these two vectors. Note that the magnitude of the cross product is zero when the vectors are parallel or anti-parallel, and maximum when they are perpendicular. This contrasts with the dot product, which is maximum for parallel vectors and zero for perpendicular vectors.

Notice that the cross product does not commute, i. e., the order of the vectors is important. In particular, it is easy to show using the right-hand rule that

#### $\mathbf{A} \times \mathbf{B} = -\mathbf{B} \times \mathbf{A}$

An alternate way to compute the cross product is most useful when the two vectors are expressed in terms of components,

$$
\mathbf{C} = \mathbf{A} \times \mathbf{B} = \begin{vmatrix} \mathbf{i} & \mathbf{j} & \mathbf{k} \\ A_x & A_y & A_z \\ B_x & B_y & B_z \end{vmatrix}
$$

where the determinant is expanded as if all the components were numbers, giving

$$
C_x = A_y B_z - A_z B_y
$$
  

$$
C_y = A_z B_x - A_x B_z
$$
  

$$
C_z = A_x B_y - A_y B_z
$$
.

Note how the positive terms possess a forward alphabetical direction, *xyzxyzx...* (with x following z):

With the cross product we can also multiply three vectors together, in two different ways.

We can take the dot product of a vector with a cross product, a triple scalar product,

$$
\mathbf{A} \cdot (\mathbf{B} \times \mathbf{C}) = (\mathbf{A} \times \mathbf{B}) \cdot \mathbf{C}
$$

The absolute value of this product is the volume of the parallelpiped defined by the three vectors,  $\mathbf{A}$ ,  $\mathbf{B}$ , and  $\mathbf{C}$ 

Alternately, we can take the cross product of a vector with a cross product, a triple vector product, which can be simplified to a combination of dot products.

$$
\mathbf{A} \times (\mathbf{B} \times \mathbf{C}) = (\mathbf{A} \cdot \mathbf{C})\mathbf{B} - (\mathbf{A} \cdot \mathbf{B})\mathbf{C}
$$

This form is easier to do calculations with.

The triple vector product is **not** associative.

$$
\mathbf{A}\times\left(\mathbf{B}\times\mathbf{C}\right)\neq\left(\mathbf{A}\times\mathbf{B}\right)\times\mathbf{C}
$$

A nice as well as a useful way to denote the **cross product** is using the indicial notation

$$
\mathbf{C} = \mathbf{A} \times \mathbf{B} = \epsilon^{ijk} A_j B_k \hat{e}_i
$$

where  $\epsilon^{ijk}$  is the Levi-Civita alternating symbol and  $\hat{e}_i$  is either of the unit vectors  $\hat{i}, \hat{j}, \hat{k}$ . (A good exercise to convince yourself would be to use this expression and see if you can get  $C = A \times B$  as defined before.)

#### <span id="page-23-0"></span>**3.1 Torque**

Torque is the action of a force on a mass which induces it to revolve about some point, called the origin. It is defined as

$$
\tau = \mathbf{r} \times \mathbf{F}
$$

where **r** is the position of the mass relative to the origin.

Notice that the torque is zero in a number of circumstances. If the force points directly toward or away from the origin, the cross product is zero, resulting in zero torque, even though the force is non-zero. Likewise, if  $\mathbf{r} = 0$ , the torque is zero. Thus, a force acting at the origin produces no torque. Both of these limits make sense intuitively, since neither induces the mass to revolve around the origin.

#### <span id="page-23-1"></span>**3.2 Angular momentum**

The angular momentum of a mass relative to a point O is defined as

$$
\mathbf{L} = \mathbf{r} \times \mathbf{p}
$$

where p is the ordinary (also called "linear") momentum of the mass. The angular momentum is zero if the motion of the object is directly towards or away from the origin, or if it is located at the origin.

If we take the cross product of the position vector and Newton's second law, we obtain an equation that relates torque and angular momentum:

$$
\mathbf{r} \times \mathbf{F} = \mathbf{r} \times \frac{d\mathbf{p}}{dt} = \frac{d}{dt} (\mathbf{r} \times \mathbf{p}) - \frac{d\mathbf{r}}{dt} \times \mathbf{p}
$$

Since the cross product of parallel vectors is zero, this simplifies to

$$
\tau = \frac{d\mathbf{L}}{dt}
$$

This is the rotational version of Newton's second law.

For both torque and angular momentum the location of the origin is arbitrary, and is generally chosen for maximum convenience. However, it is necessary to choose the same origin for both the torque and the angular momentum.

For the case of a central force, i. e., one which acts along the line of centers between two objects (such as gravity), there often exists a particularly convenient choice of origin. If the origin is placed at the center of the sun (which is assumed not to move under the influence of the planet's gravity), then the torque exerted on the planet by the sun's gravity is zero, which means that the angular momentum of the planet about the center of the sun is constant in time. No other choice of origin would yield this convenient result.

We already know about two fundamental conservation laws -- those of energy and linear momentum. We believe that angular momentum is similarly conserved in isolated systems. In other words, particles can exchange angular momentum between themselves, but the vector sum of the angular momentum of all the particles in a system isolated from outside influences must remain constant.

In the modern view, conservation of angular momentum is a consequence of the isotropy of space -- i. e., the properties of space don't depend on direction. This is in direct analogy with conservation of ordinary momentum, which we recall is a consequence of the homogeneity of space.

# <span id="page-24-0"></span>**3.3 Angular velocity and centrifugal force**

If an object is rotating about an axis, **n**, **n** being a unit vector, at frequency  $\omega$  we say it has angular velocity  $\omega$ . Despite the name, this is *not* the rate of change of a angle, nor even of a vector.

If a constant vector **r** is rotating with angular velocity  $\omega$  about a fixed point then

$$
\dot{\mathbf{r}} = \boldsymbol{\omega} \times \mathbf{r}
$$

This says the acceleration is always at right angles to both the velocity and the axis of rotation.

When the axis is changing  $\omega$  can be defined as the vector which makes this true.

Note that on the left hand side of this equation **r** is a vector in a fixed coordinate system with variable components but on the right hand side its components are given in a moving coordinate system, where they are fixed.

We can distinguish them more clearly by using subscripts, 'r' for rotating and 'f' for fixed, then extend this to arbitrary vectors

$$
\dot{\mathbf{g}}_f = \dot{\mathbf{g}}_r + \boldsymbol{\omega} \times \mathbf{g}_f
$$

for *any* vector, **g** .

Using this, we can write Newton's second law in the rotating frame.

$$
\begin{array}{rcl}\n\mathbf{F}_f &=& m\dot{\mathbf{v}}_f \\
&=& m\dot{\mathbf{v}}_r + m\boldsymbol{\omega} \times \mathbf{v}_f \\
&=& m\ddot{\mathbf{r}}_r + m\boldsymbol{\omega} \times (2\dot{\mathbf{r}}_r + \boldsymbol{\omega} \times \mathbf{r}_f)\n\end{array}
$$

or, rearranging

$$
m\mathbf{a}_r = \mathbf{F} - 2m(\boldsymbol{\omega}\times\mathbf{v}_r) - m\boldsymbol{\omega}\times(\boldsymbol{\omega}\times\mathbf{r})
$$

The mass behaves as if there were two additional forces acting on it. The first term,  $\omega \times \mathbf{v}$  is called the *Coriolis* force. The second term is recognizable as the familiar centrifugal force.

The kinetic energy and angular momentum of the dumbbell may be split into two parts, one having to do with the motion of the center of mass of the dumbbell, the other having to do with the motion of the dumbbell relative to its center of mass.

To do this we first split the position vectors into two parts. The centre of mass is at.

$$
\mathbf{R} = \frac{M_1 \mathbf{r}_1 + M_2 \mathbf{r}_2}{M_1 + M_2}
$$

so we can define new position vectors, giving the position of the masses relative to the centre of mass, as shown.

$$
\mathbf{r}_1^* = \mathbf{r}_1 - \mathbf{R}_1 \quad \mathbf{r}_1^* = \mathbf{r}_1 - \mathbf{R}_1
$$

The total kinetic energy is

$$
K = \frac{1}{2}M_1V_1^2 + \frac{1}{2}M_2V_2^2
$$
  
=  $\frac{1}{2}M_1|\mathbf{V} - \mathbf{v}_1^*|^2 + \frac{1}{2}M_2|\mathbf{V} - \mathbf{v}_2^*|^2$   
=  $\frac{1}{2}(M_1 + M_2)V^2 + \frac{1}{2}M_1v_1^{*2} + \frac{1}{2}M_2v_2^{*2}$   
=  $K_{ext} + K_{int}$ 

which is the sum of the kinetic energy the dumbbell would have if both masses were concentrated at the center of mass, the *translational kinetic energy* and the kinetic energy it would have if it were observed from a reference frame in which the center of mass is stationary, the *rotational kinetic energy* .

The total angular momentum can be similarly split up

$$
\begin{array}{rcl}\n\mathbf{L} & = & \mathbf{L}_{orb} & + & \mathbf{L}_{spin} \\
& = & (M_1 + M_2)\mathbf{R} \times \mathbf{V} & + & (M_1\mathbf{r}_1^* \times \mathbf{v}_1^* + M_2\mathbf{r}_2^* \times \mathbf{v}_2^*)\n\end{array}
$$

into the sum of the angular momentum the system would have if all the mass were concentrated at the center of mass, the *orbital angular momentum* , and the angular momentum of motion about the center of mass, the *spin angular momentum* .

We can therefore assume the centre of mass to be fixed.

Since  $\omega$  is enough to describe the dumbbells motion, it should be enough to determine the angular momentum and internal kinetic energy. We will try writing both of these in terms of *ω*

First we use two results from earlier

$$
\mathbf{L} = \mathbf{r} \times \mathbf{v} \quad \text{and} \quad \mathbf{v} = \boldsymbol{\omega} \times \mathbf{r}
$$

to write the angular momentum in terms of the angular velocity

$$
\begin{array}{lcl} \mathbf{L} & = & M_{1}\mathbf{r}_{1}^{*} \times \mathbf{v}_{1}^{*} & + & M_{2}\mathbf{r}_{2}^{*} \times \mathbf{v}_{2}^{*} \\ & = & M_{1}\mathbf{r}_{1}^{*} \times (\boldsymbol{\omega} \times \mathbf{r}_{1}^{*}) & + & M_{2}\mathbf{r}_{2}^{*} \times (\boldsymbol{\omega} \times \mathbf{r}_{2}^{*}) \\ & = & M_{1}(\boldsymbol{\omega}(\mathbf{r}_{1}^{*}\cdot\mathbf{r}_{1}^{*}) - \mathbf{r}_{1}^{*}(\mathbf{r}_{1}^{*}\cdot\boldsymbol{\omega})) & + & M_{2}(\boldsymbol{\omega}(\mathbf{r}_{2}^{*}\cdot\mathbf{r}_{2}^{*}) - \mathbf{r}_{2}^{*}(\mathbf{r}_{2}^{*}\cdot\boldsymbol{\omega})) \\ & = & M_{1}(\boldsymbol{\omega}d_{1}^{2} - \mathbf{r}_{1}^{*}(\mathbf{r}_{1}^{*}\cdot\boldsymbol{\omega})) & + & M_{2}(\boldsymbol{\omega}d_{2}^{2} - \mathbf{r}_{2}^{*}(\mathbf{r}_{2}^{*}\cdot\boldsymbol{\omega})) \\ & = & (M_{1}d_{1}^{2} + M_{2}d_{2}^{2})\boldsymbol{\omega} & - & (M_{1}\mathbf{r}_{1}^{*}(\mathbf{r}_{1}^{*}\cdot\boldsymbol{\omega}) + M_{2}\mathbf{r}_{2}^{*}(\mathbf{r}_{2}^{*}\cdot\boldsymbol{\omega})) \end{array}
$$

The first term in the angular momentum is proportional to the angular velocity, as might be expected, but the second term is not.

What this means becomes clearer if we look at the components of **L** For notational convenience we'll write

$$
\mathbf{r}_1^* = (x_1, y_1, z_1) \quad \mathbf{r}_2^* = (x_2, y_2, z_2)
$$

These six numbers are constants, reflecting the geometry of the dumbbell.

$$
L_x = (M_1d_1^2 + M_2d_2^2)\omega_x - (M_1x_1^2 + M_2x_2^2)\omega_x
$$
  
\n
$$
- (M_1x_1y_1 + M_2x_2y_2)\omega_y - (M_1x_1z_1 + M_2x_2z_2)\omega_z
$$
  
\n
$$
L_y = (M_1d_1^2 + M_2d_2^2)\omega_y - (M_1x_1^2 + M_2x_2^2)\omega_y
$$
  
\n
$$
- (M_1x_1y_1 + M_2x_2y_2)\omega_x - (M_1y_1z_1 + M_2y_2z_2)\omega_z
$$
  
\n
$$
L_z = (M_1d_1^2 + M_2d_2^2)\omega_z - (M_1x_1^2 + M_2x_2^2)\omega_z
$$
  
\n
$$
- (M_1x_1z_1 + M_2x_2z_2)\omega_x - (M_1y_1z_1 + M_2y_2z_2)\omega_y
$$

This, we recognise as being a matrix multiplication.

$$
\begin{pmatrix} L_x \\ L_y \\ L_z \end{pmatrix} = \begin{pmatrix} I_{xx} & I_{xy} & I_{xz} \\ I_{yx} & I_{yy} & I_{yz} \\ I_{zx} & I_{zy} & I_{zz} \end{pmatrix} \begin{pmatrix} \omega_x \\ \omega_y \\ \omega_z \end{pmatrix}
$$

where

$$
\begin{pmatrix}\nI_{xx} & I_{xy} & I_{xz} \\
I_{yx} & I_{yy} & I_{yz} \\
I_{zx} & I_{zy} & I_{zz}\n\end{pmatrix} = \begin{pmatrix}\nM_1(d_1^2 - x_1^2) + M_2(d_2^2 - x_2^2) & -(M_1x_1y_1 + M_2x_2y_2) & -(M_1x_1z_1 + M_2x_2z_2) \\
-(M_1x_1y_1 + M_2x_2y_2) & M_1(d_1^2 - y_1^2) + M_2(d_2^2 - y_2^2) & -(M_1y_1z_1 + M_2y_2z_2) \\
-(M_1x_1z_1 + M_2x_2z_2) & -(M_1y_1z_1 + M_2y_2z_2) & M_1(d_1^2 - z_1^2) + M_2(d_2^2 - z_2^2)\n\end{pmatrix}
$$

The nine coefficients of the matrix **I** are called *moments of inertia* .

By choosing our axis carefully we can make this matrix diagonal. E.g. if

$$
\mathbf{r}_1^* = (d_1, 0, 0) \quad \mathbf{r}_2^* = (-d_2, 0, 0)
$$

then

$$
\begin{pmatrix} I_{xx} & I_{xy} & I_{xz} \\ I_{yx} & I_{yy} & I_{yz} \\ I_{zx} & I_{zy} & I_{zz} \end{pmatrix} = \begin{pmatrix} 0 & 0 & 0 \\ 0 & M_1 d_1^2 + M_2 d_2^2 & 0 \\ 0 & 0 & M_1 d_1^2 + M_2 d_2^2 \end{pmatrix}
$$

Because the dumbbell is aligned along the *x* -axis, rotating it around that axis has no effect. The relationship between the kinetic energy,  $T$ , and  $\omega$  quickly follows.

$$
2T = M_1v_1^2 + M_2v_2^2
$$
  
=  $M_1\mathbf{v}_1^*\cdot(\boldsymbol{\omega}\times\mathbf{r}_1^*) + M_1\mathbf{v}_2^*\cdot(\boldsymbol{\omega}\times\mathbf{r}_2^*)$   
=  $M_1\boldsymbol{\omega}\cdot(\mathbf{r}_1^*\times\mathbf{v}_1^*) + M_2\boldsymbol{\omega}\cdot(\mathbf{r}_2^*\times\mathbf{v}_2^*)$ 

On the right hand side we immediately recognise the definition of angular momentum.

$$
T = \frac{1}{2}\boldsymbol{\omega} \cdot \mathbf{L}
$$

Substituting for **L** gives

$$
T = \frac{1}{2}\omega \mathbf{I}\omega
$$

Using the definition

$$
\boldsymbol{\omega} = \omega \mathbf{n} \quad \mathbf{n} \cdot \mathbf{n} = 1
$$

this reduces to

$$
T=\frac{1}{2}I\omega^2
$$

where the *moment of inertia around the axis n is*

 $I = nIn$ 

a constant.

If the dumbbell is aligned along the *x* -axis as before we get

$$
T = \frac{1}{2}(M_1d_1^2 + M_2d_2^2)(\omega_y^2 + \omega_z^2)
$$

These equations of rotational dynamics are similar to those for linear dynamics, except that **I** is a matrix rather than a scalar.

# <span id="page-27-0"></span>**3.4 Further reading**

• Modern Physics/The Uneven  $Dumbbell<sup>1</sup>$  $Dumbbell<sup>1</sup>$  $Dumbbell<sup>1</sup>$ 

<span id="page-27-1"></span><sup>1</sup> <http://en.wikibooks.org/wiki/Modern%20Physics%2FThe%20Uneven%20Dumbbell>

# <span id="page-28-0"></span>**3.5 Summation convention**

If we label the axes as 1,2, and 3 we can write the dot product as a sum

$$
\mathbf{u} \cdot \mathbf{v} = \sum_{i=1}^{3} u_i v_i
$$

If we number the elements of a matrix similarly,

$$
\mathbf{A} = \begin{pmatrix} A_{11} & A_{12} & A_{13} \\ A_{21} & A_{22} & A_{23} \\ A_{31} & A_{32} & A_{33} \end{pmatrix} \quad \mathbf{B} = \begin{pmatrix} B_{11} & B_{12} & B_{13} \\ B_{21} & B_{22} & B_{23} \\ B_{31} & B_{32} & B_{33} \end{pmatrix}
$$

we can write similar expressions for matrix multiplications

$$
(\mathbf{A}\mathbf{u})_i = \sum_{j=1}^3 A_{ij} u_j
$$
  $(\mathbf{A}\mathbf{B})_{ik} = \sum_{j=1}^3 A_{ij} B_{jk}$ 

Notice that in each case we are summing over the repeated index. Since this is so common, it is now conventional to omit the summation sign.

Instead we simply write

$$
\mathbf{u} \cdot \mathbf{v} = u_i v_i \quad (\mathbf{A} \mathbf{u})_i = A_{ij} u_j \quad (\mathbf{A} \mathbf{B})_{ik} = A_{ij} B_{jk}
$$

We can then also number the unit vectors,  $\hat{\mathbf{e}}$   $_i$ , and write

$$
\mathbf{u}=u_i\hat{\mathbf{e}}_i
$$

which can be convenient in a rotating coordinate system.

# <span id="page-28-1"></span>**3.6 Kronecker delta**

The Kronecker delta is

$$
\delta_{ij} = \begin{cases} 1 & i = j \\ 0 & i \neq j \end{cases}
$$

This is the standard way of writing the identity matrix.

# <span id="page-29-0"></span>**3.7 Levi-Civita (Alternating) symbol**

Another useful quantity can be defined by

$$
\epsilon_{ijk} = \begin{cases}\n1 & (i,j,k) = (1,2,3) \text{ or } (2,3,1) \text{ or } (3,1,2) \\
-1 & (i,j,k) = (2,1,3) \text{ or } (3,2,1) \text{ or } (1,3,2) \\
0 & \text{otherwise}\n\end{cases}
$$

With this definition it turns out that

$$
\mathbf{u} \times \mathbf{v} = \epsilon_{ijk} \hat{\mathbf{e}}_i u_j v_k
$$

and

$$
\epsilon_{ijk}\epsilon_{ipq} = \delta_{jp}\delta_{kq} - \delta_{jq}\delta_{kp}
$$

This will let us write many formulae more compactly.

The uneven dumbbell consisted of just two particles. These results can be extended to cover systems of many particles, and continuous media.

Suppose we have *N* particles, masses  $m_1$  to  $m_N$ , with total mass  $M$ . Then the centre of mass is

$$
\mathbf{R} = \frac{\sum_n m_n \mathbf{r}_n}{M}
$$

Note that the summation convention only applies to numbers indexing axes, not to *n* which indexes particles.

We again define

$$
\mathbf{r}_n^* = \mathbf{r}_n - \mathbf{R}
$$

The kinetic energy splits into

$$
T = \frac{1}{2}MV^2 + \frac{1}{2}\sum_n m_n v_n^{*2}
$$

and the angular momentum into

$$
\mathbf{L} = M\mathbf{R} \times \mathbf{V} + \sum_{n} m_n \mathbf{r}_n^* \times \mathbf{v}_n^*
$$

It is not useful to go onto moments of inertia unless the system is approximately rigid but this is still a useful split, letting us separate the overall motion of the system from the internal motions of its part.

If the set of particles in the previous chapter form a rigid body, rotating with angular velocity  $\omega$  about its centre of mass, then the results concerning the moment of inertia from the penultimate chapter can be extended.

We get

$$
I_{ij} = \sum_{n} m_n (r_n^2 \delta_{ij} - r_{ni} r_{nj})
$$

where  $(r_{n1}, r_{n2}, r_{n3})$  is the position of the n<sup>th</sup> mass.

In the limit of a continuous body this becomes

$$
I_{ij} = \int_{V} \rho(\mathbf{r})(r^2 \delta_{ij} - r_i r_j) dV
$$

where  $\rho$  is the density.

Either way we get, splitting **L** into orbital and internal angular momentum,

$$
L_i = M \epsilon_{ijk} R_j V_k + I_{ij} \omega_j
$$

and, splitting *T* into rotational and translational kinetic energy,

$$
T = \frac{1}{2}MV_iV_i + \frac{1}{2}\omega_iI_{ij}\omega_j
$$

It is always possible to make **I** a diagonal matrix, by a suitable choice of axis.

# <span id="page-31-0"></span>**4 Mass Moments Of Inertia Of Common Geometric Shapes**

The moments of inertia of simple shapes of uniform density are well known.

#### **4.0.1 Spherical shell**

mass *M* , radius *a*

$$
I_{xx} = I_{yy} = I_{zz} = \frac{2}{3}Ma^2
$$

#### **4.0.2 Solid ball**

mass *M* , radius *a*

$$
I_{xx} = I_{yy} = I_{zz} = \frac{2}{5}Ma^2
$$

#### **4.0.3 Thin rod**

mass *M* , length *a* , orientated along *z* -axis

$$
I_{xx} = I_{yy} = \frac{1}{12} Ma^2
$$
  $I_{zz} = 0$ 

#### **4.0.4 Disc**

mass *M* , radius *a* , in *x-y* plane

$$
I_{xx} = I_{yy} = \frac{1}{4}Ma^2
$$
  $I_{zz} = \frac{1}{2}Ma^2$ 

#### **4.0.5 Cylinder**

mass *M* , radius *a* , length *h* orientated along *z* -axis

$$
I_{xx} = I_{yy} = M\left(\frac{a^2}{4} + \frac{h^2}{12}\right)
$$
  $I_{zz} = \frac{1}{2}Ma^2$ 

#### **4.0.6 Thin rectangular plate**

mass *M* , side length *a* parallel to *x* -axis, side length *b* parallel to *y* -axis

$$
I_{xx} = M \frac{b^2}{12}
$$
  $I_{yy} = M \frac{a^2}{12}$   $I_{zz} = M \left( \frac{a^2}{12} + \frac{b^2}{12} \right)$ 

# <span id="page-32-0"></span>**4.1 further reading**

- Statics/Moment of Inertia  $(contents)^1$  $(contents)^1$
- Statics/Geometric Properties of Solids<sup>[2](#page-32-2)</sup>

<span id="page-32-1"></span><sup>1</sup> <http://en.wikibooks.org/wiki/Statics%2FMoment%20of%20Inertia%20%28contents%29><br>2 http://en.wikibooks.org/wiki/Statics%2FGeometric%20Properties%20of%20Solids

<span id="page-32-2"></span><sup>2</sup> <http://en.wikibooks.org/wiki/Statics%2FGeometric%20Properties%20of%20Solids>

# <span id="page-33-0"></span>**5 Newton's Laws: A second look**

So far we've tacitly assumed we can just calculate force as a function of position, set up the ODE

$$
m\ddot{\mathbf{r}} = \mathbf{F}(\mathbf{r})
$$

and start solving.

It is not always so simple.

Often, we have to deal with motion under constraint; a bead sliding on a wire, a ball rolling without slipping, a weight dangling from a string.

There has to be some force keeping the bead on the wire, but we don't know what it is in advance, only what it does. This isn't enough information for us to write down the ODE.

We need a way of solving the problem without knowing the forces in advance.

How easy this is depends on the type of constraint.

- If the constraint is an inequality, as with the weight on the string, there is no straightforward analytical method.
- If the constraint can be written as a set of differential equations, and those equations can't be integrated in advance, there is an analytical method, but it is beyond the scope of this book. A ball rolling without slipping falls into this category.
- If the constraint can be written as a set of algebraic equations, and frictional forces are negligible, there is a straightforward method that solves the problem.

# <span id="page-33-1"></span>**5.1 Generalised coordinates**

Suppose we have a system of *n* particles satisfying *k* constraints of the form

$$
f_k(\mathbf{r}_1,\cdots,\mathbf{r}_n,t)=0
$$

then we can use the constraints to eliminate  $k$  of the  $3n$  coordinates of the particles, giving us a new set of  $3n - k$  independent *generalised coordinates*;  $q_1, q_2, \ldots, q_{3n - k}$ .

Unlike the components of the position vectors, these new coordinates will not all be lengths, and will not typically form vectors. They may often be angles.

We now need to work out what Newton's laws will look like in the generalised coordinates.

#### **5.1.1 Derivation**

The first step is to eliminate the forces of constraint.

We will need to consider a *virtual displacement* . This is an infinitesimal displacement made, while *holding the forces and constraints constant* . It is not the same as the infinitesimal displacement made during an infinitesimal time, since the forces and constraints may change during that time.

We write the total force on particle *i* as

$$
\mathbf{F}_i = \mathbf{F}_i^a + \mathbf{F}_i^c
$$

the sum of the externally applied forces and the forces of constraint.

Newton's second law states

$$
\mathbf{F}^a_i+\mathbf{F}^c_i=\mathbf{F}_i=\dot{\mathbf{p}}_i
$$

We take the dot product of this with the virtual displacement of particle *i* and sum over all particles.

$$
\sum_i \left( \mathbf{F}^a_i + \mathbf{F}^c_i - \dot{\mathbf{p}}_i \right) \cdot \delta \mathbf{r}_i = 0
$$

We now assume that the forces of constraint are perpendicular to the virtual displacement. This assumption is generally true in the absence of friction; e.g, the force of constraint that keeps a ball on a surface is normal to the surface.

This assumption is called *D'Alembert's principle* . Using it we can eliminate the forces of constraint from the problem, giving

$$
\sum_i (\mathbf{F}_i^a - \dot{\mathbf{p}}_i) \cdot \delta \mathbf{r}_i = 0
$$

or

$$
\sum_{i} \mathbf{F}_{i}^{a} \cdot \delta \mathbf{r}_{i} = \sum_{i} \dot{\mathbf{p}}_{i} \cdot \delta \mathbf{r}_{i} \quad (1)
$$

The left hand side of this equation is called the *virtual work* .

Now we must change to the generalised co-ordinate system.

We write

$$
\mathbf{r}_i = \mathbf{r}_i(q_1, q_2, \cdots, q_{3n-k}, t)
$$

Using the chain rule gives

$$
\mathbf{v}_i = \sum_j \frac{\partial \mathbf{r}_i}{\partial q_j} \dot{q}_j + \frac{\partial \mathbf{r}_i}{\partial t}
$$

and

$$
\delta \mathbf{r}_i = \sum_j \frac{\partial \mathbf{r}_i}{\partial q_j} \delta q_j
$$

Note that this implies

$$
\frac{\partial \mathbf{r}_i}{\partial q_j} = \frac{\partial \mathbf{v}_i}{\partial \dot{q}_j} \quad (2)
$$

The virtual work is, dropping the superscript,

$$
\begin{array}{rcl}\n\Sigma_i \mathbf{F}_i \cdot \delta \mathbf{r}_i & = & \sum_{i,j} \mathbf{F}_i \cdot \frac{\partial \mathbf{r}_i}{\partial q_j} \delta q_j \\
 & = & \sum_j Q_j \delta q_j\n\end{array}
$$

where the  $Q_j$  are the components of the generalised force.

We now manipulate the right hand side of (1) into a form comparable with this last equation The right hand side term is

$$
\begin{array}{rcl}\n\Sigma_i \dot{\mathbf{p}}_i \cdot \delta \mathbf{r}_i &=& \sum_i m_i \ddot{\mathbf{r}}_i \cdot \delta \mathbf{r}_i \\
&=& \sum_{i,j} m_i \ddot{\mathbf{r}}_i \cdot \frac{\partial \mathbf{r}_i}{\partial q_j} \delta q_j\n\end{array}
$$

The terms in the coefficient of  $q_j$  can be rearranged

$$
\begin{array}{rcl}\n\Sigma_i m_i \ddot{\mathbf{r}}_i \cdot \frac{\partial \mathbf{r}_i}{\partial q_j} & = & \Sigma_i \left[ \frac{d}{dt} \left( m_i \dot{\mathbf{r}}_i \cdot \frac{\partial \mathbf{r}_i}{\partial q_j} \right) - m_i \dot{\mathbf{r}}_i \cdot \frac{d}{dt} \left( \frac{\partial \mathbf{r}_i}{\partial q_j} \right) \right] \\
 & = & \Sigma_i \left[ \frac{d}{dt} \left( m_i \mathbf{v}_i \cdot \frac{\partial \mathbf{v}_i}{\partial q_j} \right) - m_i \mathbf{v}_i \cdot \frac{\partial \mathbf{v}_i}{\partial q_j} \right]\n\end{array}
$$

on substituting in equation (2) from above

On taking a close look at this last equation, we see a resemblance to the total kinetic energy,

$$
T = \frac{1}{2} \sum_{i} m_i v_i^2
$$

We now further rearrange to get an expression explicitly involving *T* .

$$
\begin{array}{rcl}\n\Sigma_i m_i \ddot{\mathbf{r}}_i \cdot \frac{\partial \mathbf{r}_i}{\partial q_j} & = & \Sigma_i \left[ \frac{d}{dt} \left( m_i \mathbf{v}_i \cdot \frac{\partial \mathbf{v}_i}{\partial q_j} \right) - m_i \mathbf{v}_i \cdot \frac{\partial \mathbf{v}_i}{\partial q_j} \right] \\
& = & \frac{d}{dt} \left( \frac{\partial}{\partial \dot{q}_j} \frac{1}{2} \sum_i m_i v_i^2 \right) - \frac{\partial}{\partial q_j} \frac{1}{2} \sum_i m_i v_i^2 \\
& = & \frac{d}{dt} \left( \frac{\partial}{\partial \dot{q}_j} T \right) - \frac{\partial}{\partial q_j} T\n\end{array}
$$

Putting this last expression into (1) along with the generalised force give

$$
\sum_{j} \left[ \frac{d}{dt} \left( \frac{\partial T}{\partial \dot{q}_j} \right) - \frac{\partial T}{\partial q_j} - Q_j \right] \delta q_j = 0
$$

Since the  $\delta q_j$ , unlike the  $\delta r_i$ , are independent, this last equation can only be true if all the coefficients vanish.

That is we must have

$$
\frac{d}{dt}\frac{\partial T}{\partial \dot{q}_j} - \frac{\partial T}{\partial q_j} = Q_j \quad (3)
$$

These are the equations of motion for the system, in a general set of coordinates for which all constraints are automatically satisfied.

For example, suppose we have a cylinder, mass *m* , radius *a* , rolling without slipping on a flat plane.

The kinetic energy of the cylinder is

$$
T = \frac{1}{2}m\dot{x}^2 + \frac{1}{8}ma^2\dot{\theta}^2
$$

using the results from Rigid Bodies<sup>[1](#page-36-0)</sup>, where  $x$  is the axis in the plane perpendicular to the axis of the cylinder, and  $\theta$  is the angle of rotation.

Rolling without slipping implies

$$
\dot{x}=a\dot{\theta}
$$

so we get

$$
T = \frac{5}{8}m\dot{x}^2 \quad \frac{5}{4}m\ddot{x} = Q_x
$$

The cylinder has the same kinetic energy as if its mass were 20% greater. If there is no torque on the cylinder then  $Q_x = F_x$ , and the cylinder behaves in every respect as though it were a 20% larger point mass.

To use (3) more generally, we need an expression for the  $Q_j$ 

Suppose, as is often the case, that

$$
\mathbf{F}_i = -\frac{\partial}{\partial \mathbf{r}_i} V
$$

then, by definition

<span id="page-36-0"></span><sup>1</sup> Chapter [3.7](#page-29-0) on page [28](#page-29-0)

$$
\begin{array}{rcl}\n\Sigma_j Q_j \delta q_j &=& \sum_i \mathbf{F}_i \cdot \delta \mathbf{r}_i \\
&=& \sum_{i,j} \mathbf{F}_i \cdot \frac{\partial \mathbf{r}_i}{\partial q_j} \delta q_j \\
&=& - \sum_{i,j} \frac{\partial V}{\partial \mathbf{r}_i} \frac{\partial \mathbf{r}_i}{\partial q_j} \delta q_j \\
&=& - \sum_j \frac{\partial V}{\partial q_j} \delta q_j\n\end{array}
$$

so, equating coefficients, the generalised force is

$$
Q_j=-\frac{\partial V}{\partial j}
$$

Putting this generalised force into (3) gives

$$
\frac{d}{dt}\frac{\partial (T-V)}{\partial \dot{q}_j} - \frac{\partial (T-V)}{\partial q_j} = 0
$$

since *V* has been assumed independent of the velocities.

In fact, this last equation will still be true for some velocity dependent forces, most notably magnetism, for a suitable definition of  $V$ , but we won't prove this here.

We call the *T-V* the *Lagrangian* , *L* , and write

$$
\frac{d}{dt}\frac{\partial L}{\partial \dot{q}_j} - \frac{\partial L}{\partial q_j} = 0
$$

We call these equations *Lagrange's equations* . They are useful whenever Cartesian coordinates are inconvenient, including motion under constraint.

#### **5.1.2 Example**

Suppose we have two identical point masses, *m* , connected by a string, length *a* . The string is threaded through an hole in a flat table so that the upper mass is moving in a horizontal plane without friction, and the lower mass is always vertically below the hole. The distance of the upper mass from the hole is *r* .

The position of the mass on the table is best described using polar coordinates,  $(r, \theta)$ . Its kinetic energy is then

$$
\frac{1}{2}m\left(\dot{r}^2+r^2\dot{\theta}^2\right)
$$

The velocity of the lower mass is  $d(a-r)/dt = -dr/dt$ , so the total kinetic energy is

$$
T = \frac{1}{2}m\left(2\dot{r}^2 + r^2\dot{\theta}^2\right)
$$

The potential energy is

$$
V = mg(a - r)
$$

where *g* is the gravitational acceleration.

This means

$$
L = \frac{1}{2}m\left(2\dot{r}^2 + r^2\dot{\theta}^2\right) + mg(r-a)
$$

and the equations of motion are

$$
\frac{d}{dt}\frac{\partial L}{\partial \dot{\theta}} - \frac{\partial L}{\partial \theta} = m\frac{d}{dt}\left(r^2\dot{\theta}\right) = 0
$$
\n
$$
\frac{d}{dt}\frac{\partial L}{\partial \dot{r}} - \frac{\partial L}{\partial r} = 2m\ddot{r} - mr\dot{\theta}^2 + mg = 0
$$

The first of these equations says that the angular momentum is constant, as expected since there is no torque on the particles. If we call this constant angular momentum *l* then we can write

$$
\dot{\theta}=\frac{l}{mr^2}
$$

and the second equation of motion becomes

$$
\ddot{r}=\frac{l^2}{2m^2r^3}-\frac{g}{2}
$$

Clearly, if initially

$$
l^2 > gm^2r^3,
$$

then the lower ball will be pulled out of the hole, at which point these equations of motions cease to apply. They only hold when  $0 \leq r \leq a$ , a constraint which is not easily tamable.

Notice, we have not needed to calculate the tension in the string, which is the force of constraint in this problem.

# <span id="page-38-0"></span>**5.2 Reformulating Newton**

In the last chapter we saw how to reformulate Newton's laws as a set of second order ordinary differential equations using arbitrary coordinates:

$$
\frac{d}{dt}\frac{\partial L}{\partial \dot{q}_i} - \frac{\partial L}{\partial q_i} = 0
$$

It is often far easier to solve a problem by starting with the Lagrangian than by explicitly using Newton's laws. The Lagrangian is also more useful for theoretical analysis.

However, the Lagrangian approach is not the only useful way to reformulate Newton. There is a second, related, approach which is also highly useful for analysis; namely, writing the equations of motion as a set of first order ordinary differential equations in a particularly natural way.

To do this we will use a standard technique, familiar from your calculus studies.

# <span id="page-39-0"></span>**5.3 Derivation**

Consider the function

$$
H(q, p, t) = \dot{q}_i p_i - L(q, \dot{q}, t)
$$

where the  $q_i$  are the generalised coordinates, the  $p_i$  are a set of new variables whose meaning we will soon see, *H* is to be a function of the *p* 's and *q* 's alone, and the summation convention is being used.

Then we have

$$
dH = \dot{q}_i dp_i + p_i d\dot{q}_i - \frac{\partial L}{\partial \dot{q}_i} d\dot{q}_i - \frac{\partial L}{\partial q_i} dq_i - \frac{\partial L}{\partial t} dt \quad (1)
$$

but, since  $H$  is a function of the  $p$  's and  $q$  's alone we can also write

$$
dH = \frac{\partial H}{\partial q_i} dq_i + \frac{\partial H}{\partial p_i} dp_i + \frac{\partial H}{\partial t} dt \quad (2)
$$

For these two equations to both be true the coefficients of the differentials must be equal.

Equation (2) does not contain a term in  $d\dot{q}_i$ , so the coefficient of that term in equation (1) must be zero. I.e,

$$
p_i = \frac{\partial L}{\partial \dot{q}_i}
$$

which gives us a definition of the  $p_i$ . Using this in Lagrange's equations gives

$$
\dot{p}_i = \frac{\partial L}{\partial q_i}
$$

and equation (1) simplifies to

$$
dH = \dot{q}_i dp_i - \dot{p}_i dq_i - \frac{\partial L}{\partial t} dt
$$

A comparison of coefficients with equation (2) now gives the desired set of first order equations for the motion,

$$
\dot{q}_i = \frac{\partial H}{\partial p_i} \quad \dot{p}_i = -\frac{\partial H}{\partial q_i}
$$

These are called *Hamilton's equations* and *H* is called the *Hamiltonian.*

# <span id="page-40-0"></span>**5.4 Physical meaning of H and p**

To see what  $H$  and the  $p_i$ 's actually are, let's consider a few typical cases.

*First*, let's look at a free particle, one subject to no forces. This will let us see what the *p i* 's mean, physically.

If we use Cartesian coordinates for the free particle, we have

$$
L = T = \frac{1}{2}m\left(\dot{x}^2 + \dot{y}^2 + \dot{z}^2\right)
$$

The  $p_i$ 's are the differential of this with respect to the velocities.

$$
p_x = \frac{\partial L}{\partial \dot{x}} = m\dot{x} \quad p_y = \frac{\partial L}{\partial \dot{y}} = m\dot{y} \quad p_z = \frac{\partial L}{\partial \dot{z}} = m\dot{z}
$$

These are the components of the momentum vector.

If we use cylindrical coordinates, we have

$$
L = T = \frac{1}{2}m(\dot{r}^2 + r^2\dot{\theta}^2 + \dot{z}^2)
$$

and

$$
p_r = \frac{\partial L}{\partial \dot{r}} = m\dot{r} \quad p_\theta = \frac{\partial L}{\partial \dot{\theta}} = mr^2 \dot{\theta} \quad p_z = \frac{\partial L}{\partial \dot{z}} = m\dot{z}
$$

This time,  $p_z$  is the component of momentum is the *z* direction,  $p_r$  is the radial momentum, and  $p_{\theta}$  is the angular momentum, which we've previously seen is the equivalent of momentum for rotation.

Since, in these familiar cases, the  $p_i$ 's are momenta, we generalise and call the  $p_i$ 's *conjugate momenta* .

Note that from Hamilton's equations, we see that if *H* is independent of some coordinate, *q* , then

$$
\dot{p}_q = -\frac{\partial H}{\partial q} = 0
$$

so the momentum conjugate to  $q$  is conserved. This connection between conservation laws and coordinate independence lies at the heart of much physics.

*Secondly* , to see the physical meaning of *H* , we'll consider a particle moving in a potential *V* , described using Cartesian coordinates.

This time the Lagrangian is

$$
L = T - V = \frac{1}{2}m(\dot{x}^2 + \dot{y}^2 + \dot{z}^2) - V(x, y, z)
$$

We find that the  $p_i$ 's are

$$
p_x = \frac{\partial L}{\partial \dot{x}} = m\dot{x} \quad p_y = \frac{\partial L}{\partial \dot{y}} = m\dot{y} \quad p_z = \frac{\partial L}{\partial \dot{z}} = m\dot{z}
$$

so, again, they are the momenta

Now lets calculate *H* .

$$
H = \dot{x}p_x + \dot{y}p_y + \dot{y}p_y - L \n= m(\dot{x}^2 + \dot{y}^2 + \dot{z}^2) - \frac{1}{2}m(\dot{x}^2 + \dot{y}^2 + \dot{z}^2) + V \n= \frac{1}{2}m(\dot{x}^2 + \dot{y}^2 + \dot{z}^2) + V \n= T + V
$$

so *H* is the total energy, written as a function of the position and momentum.

This is not always true, but it will be true for all common systems which conserve energy.

In general, if we know how the energy of a systems depends on speeds and positions, we know everything about the system.

Physicists will often start work on a problem by writing down an expression for *H* , or *L* , and never bother calculating the actual forces.

#### <span id="page-41-0"></span>**5.5 Deeper meaning**

If we compare Hamilton's equations,

$$
\dot{q}_i = \frac{\partial H}{\partial p_i} \quad \dot{p}_i = -\frac{\partial H}{\partial q_i}
$$

with the equations of geometrical optics.

$$
\dot{x}_i = \frac{\partial \omega}{\partial k_i} \quad \dot{k}_i = -\frac{\partial \omega}{\partial x_i}
$$

we see that both sets of equations have the same form.

If we made a substitution of the form,

$$
H = \alpha \omega \quad p = \alpha k
$$

for any  $\alpha$ , the two sets of equations would become identical.

Now, geometrical optics is an approximation to the full solution of any wave equation, valid when the wavelength is small.

Since classical mechanics is just like geometrical optics, classical mechanics could also be small wavelength approximation to a more accurate wave theory.

This is not a proof, *could be* is not the same as *is* , but it does show that classical mechanics is compatible with wave theories, contrary to intuition.

We will see later that this is not a coincidence, classical mechanics really is a small wavelength approximation to a more accurate wave theory, namely quantum mechanics, and that, in that theory, the energy of matter waves is proportional to frequency and the momentum to wave number, just as the substitution above requires.

Hamilton's equations can also be used to construct a mathematical gadget, called a Poisson bracket, which lets us write the equations of classical mechanics in a way which makes the connections with quantum mechanics even clearer, but an explanation of how would be beyond the scope of this book.

Since classical mechanics is just like geometrical optics, there should be an analog to Fermat's principle, that light takes the quickest path, and there is.

Where light takes the quickest path from *a* to *b* , matter takes the path of *least action* , where the action is defined as

$$
\int_a^b L(x, \dot{x}, t) \, dt
$$

It can be proved that this integral takes extremal values if and only if the system obeys Lagrange's equations. Saying matter takes the path of least action is equivalent to saying it obeys Lagrange's equations, or Newton's laws.

Furthermore, it turns out that in general relativity, the action is proportional to the time taken, so matter is also really taking the quickest path between two points.

We've seen that an Hamiltonian of the form

$$
H = \frac{\mathbf{p} \cdot \mathbf{p}}{2m} + V(\mathbf{r})
$$

describes motion under a conservative force, but this is not the most general possible Hamiltonian.

Many waves are described by another simple form, in the geometrical optics limit,

$$
H = f(|\mathbf{p}|)
$$

What happens if we consider other forms for the Hamiltonian?

Suppose we have

$$
H = \frac{\mathbf{p} \cdot \mathbf{p}}{2m} + \mathbf{p} \cdot \mathbf{A}(\mathbf{r})
$$

The dot product term is the simplest scalar we can add to the kinetic energy that's dependent on momentum. We'll see that it acts like a potential energy.

Using Hamilton's equations we can immediately write down equations of motion.

$$
\begin{array}{rcl}\n\dot{x}_i &=& \frac{\partial H}{\partial p_i} &=& \frac{p_i}{m} + A_i \\
\dot{p}_i &=& -\frac{\partial H}{\partial x_i} &=& -p_j \frac{\partial A_j}{\partial x_i}\n\end{array}
$$

Note that we are using the summation convention<sup>[2](#page-43-0)</sup> here.

Now that we've got the equations of motion, we need to work out what they mean.

The first thing we notice is that the momentum is no longer *mv* . There is an additional contribution from the potential field **A** . We can think of this as a form of *potential momentum* , analogous to potential energy.

The force on the particle is

$$
F_i = m\ddot{x}_i = \dot{p}_i + m\frac{d}{dt}A_i(\mathbf{r})
$$

Using the chain rule, and substituting for *dp* /*dt* with the second equation of motion, we get

$$
F_i = -p_j \frac{\partial A_j}{\partial x_i} + m \dot{x}_j \frac{\partial A_i}{\partial x_j}
$$

Using the first equation, this becomes

$$
F_i = m\dot{x}_j \left( \frac{\partial A_i}{\partial x_j} - \frac{\partial A_j}{\partial x_i} \right) + m A_j \frac{\partial A_j}{\partial x_i}
$$

The term in brackets is recognizable as being the type of thing we see in cross products. With a little manipulation, using the Kronecker delta and alternating symbol, we can write

$$
F_i = \dot{x}_j (\delta_{il}\delta_{jk} - \delta_{ik}\delta_{jl}) \frac{\partial A_l}{\partial x_k} + m A_j \frac{\partial A_j}{\partial x_i}
$$
  
\n
$$
= \dot{x}_j \epsilon_{nij} \epsilon_{nlk} \frac{\partial A_l}{\partial x_k} + m A_j \frac{\partial A_j}{\partial x_i}
$$
  
\n
$$
= -\epsilon_{ijn} \dot{x}_j (\nabla \times \mathbf{A})_n + m A_j \frac{\partial A_j}{\partial x_i}
$$
  
\n
$$
= -\epsilon_{ijn} \dot{x}_j (\nabla \times \mathbf{A})_n + \frac{1}{2} \frac{\partial}{\partial x_i} A_j A_j
$$

<span id="page-43-0"></span>2 Chapter [3.4](#page-27-0) on page [25](#page-27-0)

so, writing the last line as a vector equation,

$$
\mathbf{F} = -m\mathbf{v} \times (\nabla \times \mathbf{A}) + \frac{1}{2}m\nabla A^2
$$

The force from this potential has a component perpendicular to its curl and to the velocity, and another component which is the gradient of a scalar.

If we add a carefully chosen potential energy to the Hamiltonian we can cancel out this second term.

$$
H = \frac{p^2}{2m} + \mathbf{p} \cdot \mathbf{A}(\mathbf{r}) + \frac{1}{2}mA^2 \qquad \mathbf{F} = -m\mathbf{v} \times (\nabla \times \mathbf{A})
$$

This Hamiltonian can be simplified to

$$
H=\frac{1}{2m}\left({\bf p}+m{\bf A}\right)^2
$$

where the term in bracket is  $mv$ , written as a function of momentum.

This simple modification to the Hamiltonian gives us a force perpendicular to velocity, like magnetism. Because the force and velocity are perpendicular, the work done by the force is always zero.

*We can use potential fields to describe velocity dependent forces, provided that they do no work.*

The coefficient of **A** in these expression is arbitrary. Changing it amount merely to measuring **A** in different units so we can equally well write

$$
H = \frac{1}{2m} (\mathbf{p} + \alpha \mathbf{A})^2 \qquad \mathbf{F} = -\alpha \mathbf{v} \times (\nabla \times \mathbf{A})
$$

Having  $\alpha = m$  means **A** is measured in units of velocity, which may sometimes be convenient, but we can use any other constant value of  $\alpha$  that suits our purpose. When we come to study relativity, we'll use  $\alpha = -1$ .

Notice that the force depends only on the curl of **A** , not on **A** itself. This means we can add any function with zero curl to **A** without changing anything, just as we can add a constant to the potential energy.

Furthermore, it is a standard result of vector calculus that any vector field is the sum of two components, one with zero curl, the other with zero divergence. Since the zero curl component does not affect the total force, we can require it to be zero; i.e. we can require **A** to have zero divergence.

$$
\nabla \cdot \mathbf{A} = 0
$$

This is called a *gauge* condition. For the moment, it can be considered to define especially natural values for the integration constants.

wikt:Mach's principle $^3$  $^3$ 

w:Mach's principle<sup>[4](#page-45-1)</sup>

Mach's principle is the name given by Einstein to a vague hypothesis first supported by the physicist and philosopher Ernst Mach.

<span id="page-45-0"></span><sup>3</sup> <http://en.wiktionary.org/wiki/Mach%27s%20principle>

<span id="page-45-1"></span><sup>4</sup> <http://en.wikipedia.org/wiki/Mach%27s%20principle>

# <span id="page-47-0"></span>**6 Harmonic Oscillators**

### <span id="page-47-1"></span>**6.1 Energy Analysis**

**Figure 11.2:** Potential, kinetic, and total energy of a one-dimensional harmonic oscillator plotted as a function of spring displacement.

For a spring, Hooke's law says the total force is proportional to the displacement, and in the opposite direction.

$$
F=-kx
$$

Since this is independent of velocity, it is a conservative force. We can integrate to find the potential energy of the mass-spring system,

 $V(x) = \frac{1}{2}kx^2$ 

Since a potential energy exists, the total energy

$$
E=\frac{1}{2}kx^2+\frac{1}{2}m\dot{x}^2
$$

is conserved, i. e., is constant in time.

We can now use energy conservation to determine the velocity in terms of the position

$$
\dot{x} = \pm \sqrt{\frac{2E}{m} - \frac{k}{m}x^2}
$$

We could integrate this to determine the position as a function of time, but we can deduce quite a bit from this equation as it is.

It is fairly evident how the mass moves. From Hooke's law, the mass is always *accelerating* toward the *equilibrium position* , so we know which sign of the square root to take.

The velocity is zero when

$$
x=\pm\sqrt{\frac{2E}{k}}
$$

If *x* were larger than this the velocity would have to be imaginary, clearly impossible, so the mass must be confined between these values. We can call them the turning points.

If the mass is moving to the left, it slows down as it approaches the left turning point. It stops when it reaches this point and begins to move to the right. It accelerates until it passes the equilibrium position and then begins to decelerate, stopping at the right turning point, accelerating toward the left, etc. The mass thus oscillates between the left and right turning points.

How does the period of the oscillation depend on the total energy of the system? We can get a general idea without needing to solve the differential equation.

There are only two parameters the period, *T* , could depend on; the mass, *m* , and the spring constant, *k* .

We know *T* is measured in seconds, and *m* in kilograms. For the units in Hooke's law to match, *k* must be measured in  $N \cdot m^{-1}$ , or equivalently, in kg·s<sup>-2</sup>.

We immediately see that the only way to combine *m* and *k* to get something measured in seconds is to divide, cancelling out the kg's.

Therefore  $T \propto \sqrt{m/k}$ 

We have established the general way the period depends on the parameters of the problem, without needing to use calculus.

This technique is called *dimensional analysis* , and has wide application. E.g., if we couldn't calculate the proportionality constant exactly, using calculus, we'd be able to deduce by doing one experiment. Without dimensional analysis, if calculus failed us we'd have to do scores of experiments, each for different combinations of *m* and *k* .

Fortunately, the proportionality constants are typically small numbers, like  $3\sqrt{2}$  or  $\sqrt{\pi}/2$ .

# <span id="page-48-0"></span>**6.2 Analysis Using Newton's Laws**

The acceleration of the mass at any time is given by Newton's second law

$$
a = \frac{d^2x}{dt^2} = \frac{F}{m} = -\frac{kx}{m}
$$

An equation of this type is known as a *differential equation* since it involves a derivative of the dependent variable . Equations of this type are generally more difficult to solve than algebraic equations, as there are no universal techniques for solving all forms of such equations. In fact, it is fair to say that the solutions of most differential equations were originally obtained by *guessing* !

There are systematic ways of solving simple differential equations, such as this one, but for now we will use our knowledge of the physical problem to make an intelligent guess.

We know that the mass oscillates back and forth with a period that is independent of the amplitude of the oscillation. A function which might fill the bill is the sine function. Let us try substituting,

 $x = A \sin \omega t$ 

where  $\omega$  is a constant, into this equation.

We get

$$
-\omega^2 A \sin \omega t = -A \frac{k}{m} \sin \omega t
$$

Notice that the sine function cancels out, leaving us with  $\omega^2 = k/m$ . The guess thus works if we set

$$
\omega=\sqrt{\frac{k}{m}}
$$

This constant is the angular oscillation frequency for the oscillator, from which we infer the period of oscillation to be

$$
T=2\pi\sqrt{\frac{m}{k}}
$$

This agrees with the result of the dimensional analysis. Because this doesn't depend on *A* , we can see that the period is independent of amplitude.

It is easy to show that the cosine function is equally valid as a solution,

$$
x = B\cos\omega t
$$

for the same *ω*.

In fact, the most general possible solution is just a combination of these two, i. e.

$$
x = A\sin\omega t + B\cos\omega t
$$

The values of *A* and *B* depend on the position and velocity of the mass at time *t* =0.

If we wiggle the left end of the spring in the above diagram by amount  $d = d_0 \sin \omega_F t$ , rather than rigidly fixing it, we have a forced harmonic oscillator.

The constant  $d_0$  is the amplitude of the imposed wiggling motion. The forcing frequency  $\omega_F$  is not necessarily equal to the natural or resonant frequency of the mass-spring system. Very different behavior occurs depending on whether it is less than, equal to, or greater than *ω*.

Given the above wiggling, the force of the spring on the mass becomes

$$
F = -k(x - d) = -k(x - d_0 \sin \omega_F t)
$$

since the length of the spring is the difference between the positions of the left and right ends. Proceeding as for the unforced mass-spring system, we arrive at the differential equation

$$
\frac{d^2x}{dt^2} + \frac{k}{M}x = \frac{k}{M}d_0\sin\omega_F t
$$

The solution to this equation turns out to be the sum of a forced part in which  $x \propto \sin \omega_F t$ , and a free part which is the same as the solution to the unforced equation. We are primarily interested in the forced part of the solution, so let us set  $x = d_0 \sin \omega_F t$  and substitute this into the equation of motion, giving:

$$
-\omega_F^2 x_0 \sin \omega_F t + \frac{k}{M} x_0 \sin \omega_F t = \frac{k}{M} d_0 \sin \omega_F t
$$

The sine factor cancels leaving us with an algebraic equation for , the amplitude of the oscillatory motion of the mass.

Solving for the ratio of the oscillation amplitude of the mass to the amplitude of the wiggling motion, we find

$$
\frac{x_0}{d_0}=\frac{1}{1-M\omega_F^2/k}=\frac{1}{1-\omega_F^2/\omega^2}
$$

where we have recognized that  $k/M = \omega^2$ , the square of the frequency of the *free* oscillation.

Notice that if  $\omega_F < \omega$ , then the motion of the mass is in phase with the wiggling motion and the amplitude of the mass oscillation is greater than the amplitude of the wiggling. As the forcing frequency approaches the natural frequency of the oscillator, the response of the mass grows in amplitude.

When the forcing is at the resonant frequency, the response is technically infinite, though practical limits on the amplitude of the oscillation will intervene in this case -- for instance, the spring cannot stretch or shrink an infinite amount. In many cases friction will act to limit the response of the mass to forcing near the resonant frequency.

When the forcing frequency is greater than the natural frequency, the mass actually moves in the opposite direction of the wiggling motion -- i. e., the response is out of phase with the forcing. The amplitude of the response decreases as the forcing frequency increases above the resonant frequency.

Forced and free harmonic oscillators form an important part of many physical systems. For instance, any elastic material body such as a bridge or an airplane wing has harmonic oscillatory modes. A common engineering problem is to ensure that such modes are damped by friction or some other physical mechanism when there is a possibility of excitation of these modes by naturally occurring processes. A number of disasters can be traced to a failure to properly account for oscillatory forcing in engineered structures.

We often encounter systems which contain multiple harmonic oscillators, such as this:

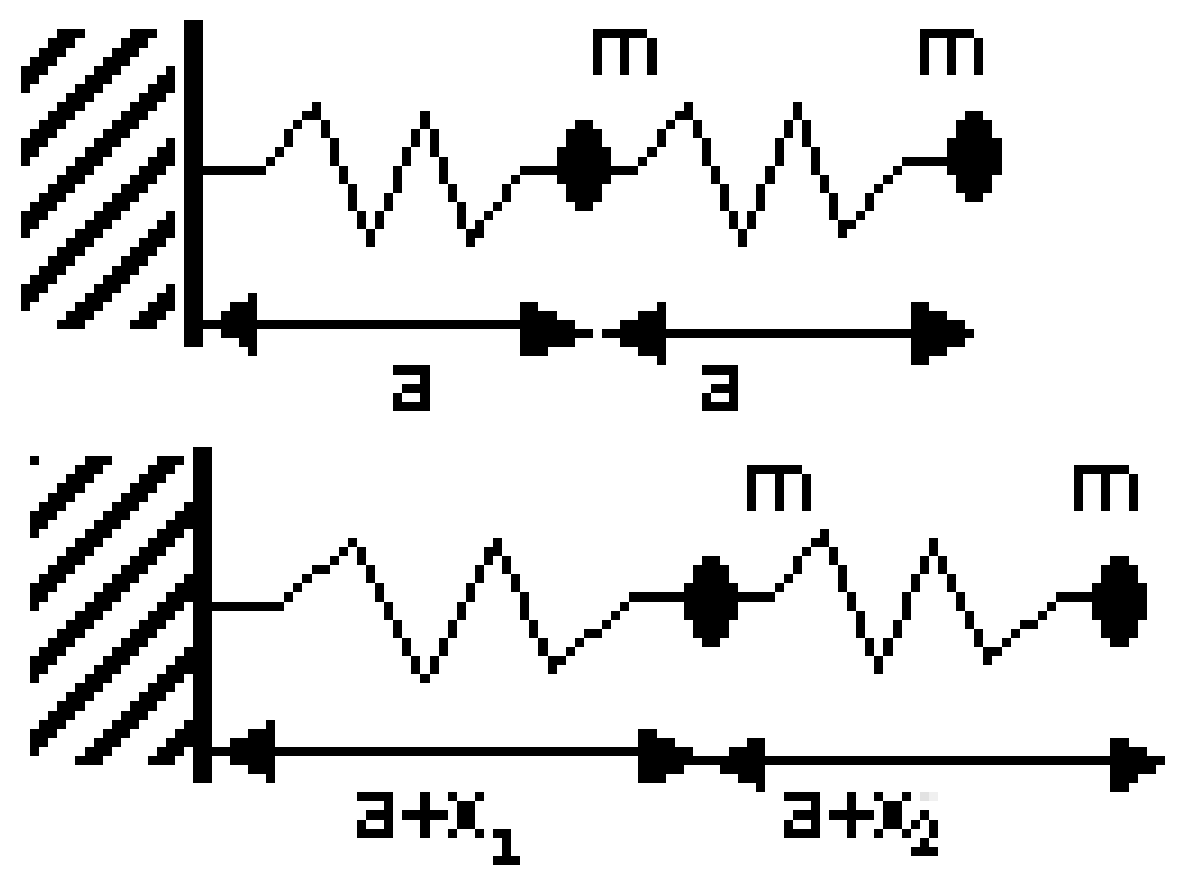

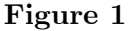

two identical masses, *m* , the first attached to a wall by a spring with constant *k* , and the second attached to the first by another, identical spring.

If the springs weren't linked they'd both vibrate at the same frequency,  $\omega = \sqrt{k/m}$ . Linking the springs changes this.

To find out how the linked system behaves, we will start with the Lagrangian, using the displacements of the masses,  $x_1$  and  $x_2$ , as our coordinates.

A moment's inspection of the system shows

$$
T = \frac{1}{2}m(\dot{x}_1^2 + \dot{x}_2^2) \quad V = \frac{1}{2}k(\dot{x}_1^2 + (\dot{x}_2 - \dot{x}_1)^2)
$$

so, using  $\omega^2 = k/m$ ,

$$
L = \frac{1}{2}m(\dot{x}_1^2 + \dot{x}_2^2) - \frac{1}{2}m\omega^2(\dot{x}_1^2 + (x_2 - x_1)^2)
$$

The equations of motion immediately follow.

$$
\ddot{x}_1 = -\omega^2 (2x_1 - x_2) \n\ddot{x}_2 = -\omega^2 (x_2 - x_1)
$$
\n(1)

To solve these equations we try a solution in trig functions

$$
x_1 = A_1 \sin \Omega t \quad x_2 = A_2 \sin \Omega t
$$

Substituting this into (1) gives

$$
- \Omega^2 A_1 + \omega^2 (2A_1 - A_2) = 0
$$
  
- \Omega^2 A\_2 + \omega^2 (A\_2 - A\_1) = 0

We would get the same equations from any trig function solution of the same frequency.

Gathering the coefficients of  $A_1$  and  $A_2$  together lets rewrite the last equation as

$$
\begin{pmatrix} 2\omega^2 - \Omega^2 & -\omega^2 \\ -\omega^2 & \omega^2 - \Omega^2 \end{pmatrix} \begin{pmatrix} A_1 \\ A_2 \end{pmatrix} = \begin{pmatrix} 0 \\ 0 \end{pmatrix} \quad (2)
$$

We can only solve this equation if the determinant of the matrix is zero.

$$
\Omega^4 - 3\omega^2\Omega^2 + \omega^4 = 0
$$

The solutions are

$$
\Omega_{\pm}^2=\frac{3\pm\sqrt{5}}{2}\omega^2
$$

so the combined system has two natural frequencies, one lower and one higher than the natural frequency of the individual springs. This is typical.

We can also calculate the ratio of  $A_1$  and  $A_2$  from (2). Dividing by  $A_2$  gives

$$
\frac{A_1}{A_2}=1-\frac{\Omega^2_{\pm}}{\omega^2}
$$

- For the lower frequency,  $\Omega$ , which is less than  $\omega$ , the ratio is positive, so the two masses move in the same direction with different amplitudes. They are said to be *in phase* .
- For the higher frequency,  $\Omega_{+}$ , which is more than  $\omega$ , the ratio is negative, so the two masses move in the opposite direction with different amplitudes. They are said to be *in antiphase* .

This behaviour is typical when pairs of harmonic oscillators are coupled.

The same approach can also be used for systems with more than two particles.

# <span id="page-53-0"></span>**6.3 Introduction**

In principle, we could use the methods described so far to predict the behavior of matter by simply keeping track of each atom.

In practice, this is not a useful approach. Instead, we treat matter as a continuum.

In this section we will see how this is done, and how it leads us back to waves.

For an example, we will consider a set of *N* +1 identical springs and masses, arranged as in the previous section, with spring 0 attached to the wall, and mass *N* free.

We are interested in what happens for large *N* , the *continuum* limit.

The system has three other parameters; the spring constant  $k$ , the particle mass  $\Delta m$ , and the spring rest spacing  $\Delta a$ , where variable names have been chosen for future convenience. These can be combined with *N* to give a similar set of parameters for the system.

Suppose all the masses are displaced by *d* from rest, with total displacement  $D = dN$  of the system end, then the total potential energy is  $kNd^2/2 = kD^2/(2N)$ , so

- The system's spring constant is  $K = k/N$
- The system mass is  $m = \Delta mN$
- The system rest length is *a* =∆*aN*

If, as we increase *N* we change the other three parameters to keep *K* , *m* , and *a* constant then in the large *N* limit this *discrete* system will look like a spring with mass *continuously* distributed along its length.

For coordinates, we will use the displacements of each mass,  $x_n$ . For large N the displacement will vary approximately continuously with distance. We can regard it as a continuous function, *x* , with

$$
x(n\Delta a) = x_n
$$

The kinetic energy of the system is then simply

$$
T=\frac{1}{2}\Delta m\sum_0^N\dot{x}_n^2
$$

The total potential energy is similarly

$$
V = \frac{1}{2}kx_0^2 + \frac{1}{2}k\sum_{1}^{N}(x_n - x_{n-1})^2
$$

From this we may deduce the equations of motion in two different ways.

# <span id="page-54-0"></span>**6.4 Equations of motion: First approach**

If we take the large *N* limit first, these sums become integrals.

$$
T = \frac{m}{2a} \sum_{a}^{N} \dot{x}_n^2 \Delta a
$$
  

$$
\lim_{N \infty} T = \frac{m}{2a} \int_0^a \dot{x}^2 ds
$$

where *s* is the distance from the wall, and

$$
V = \frac{1}{2}kx_0^2 + \frac{1}{2}k\sum_{0}^{N-1}(x_n - x_{n+1})^2
$$
  
=  $\frac{1}{2}kx_0^2 + \frac{1}{2}K\sum_{\substack{\Delta a}} \left(\frac{x(n\Delta a + \Delta a) - x(n\Delta a)}{\Delta a}\right)^2 a\Delta a$   

$$
\lim_{N \infty} V = \frac{1}{2}kx(0)^2 + \frac{1}{2}Ka\int_{\substack{\Delta a}} \left(\frac{dx}{ds}\right)^2 ds
$$

Since the springs always remain attached to the wall,  $x(0)=0$ .

The integrand for *T* is the product of the density and the square of the velocity, just as we might naively expect. Simalarly, *V* is the integral of the potential energy of a infinitesimal spring over the length of the system.

Using the Lagrangian will let us get equations of motion from these integrals.

It is

$$
L = \frac{m}{2a} \int_0^a \dot{x}^2 ds - \frac{1}{2} Ka \int_0^a \left(\frac{dx}{ds}\right)^2 ds
$$
  
= 
$$
\frac{m}{2a} \int_0^a (\dot{x}^2 - \frac{Ka^2}{m} x'^2) ds
$$

The action of the system is

$$
\int Ldt = \int \int \mathcal{L}(\dot{x}, x') dx dt \quad \text{where } \mathcal{L} = \frac{m}{2a} (\dot{x}^2 - \frac{Ka^2}{m} x'^2)
$$

Here, we are integrating over both space and time, rather than just space, but this is still very similar in form to the action for a single particle.

We can expect that the principle of least action will lead us to the natural extension of Lagrange's equations to this action,

$$
\frac{d}{ds}\frac{\partial \mathcal{L}}{\partial x'} + \frac{d}{dt}\frac{\partial \mathcal{L}}{\partial \dot{x}} = \frac{\partial \mathcal{L}}{\partial x}
$$

This equation can be proven, using the calculus of variations. Using it for this particular Lagrangian gives

$$
\frac{\partial^2 x}{\partial t^2} - \frac{Ka^2}{m} \frac{\partial^2 x}{\partial s^2} = 0
$$

This is a *partial differential equation* . We will not be discussing its solution in detail, but we will see that it describes waves.

First, though, we will confirm that these equations are the same as we get if we find the equations of motion first, then take the large *N* limit.

# <span id="page-55-0"></span>**6.5 Equations of motion: Second approach**

First, we will look at the potential energy to see how it depends on the displacements.

$$
V = \frac{\frac{1}{2}kx_0^2 + \frac{1}{2}k\sum_{0}^{N-1}(x_n - x_{n+1})^2}{\frac{1}{2}k(x_0^2 \cdots (x_{n-1} - x_n)^2 + (x_n - x_{n+1})^2 \cdots (x_N - x_{N-1})^2)}
$$
  
=  $\frac{\frac{1}{2}k(2x_0^2 - 2x_0x_1 \cdots - 2x_nx_{n+1} + 2x_n^2 - 2x_nx_{n+1} \cdots x_N^2 - 2x_Nx_{N-1})}{\frac{1}{2}k(2x_0^2 - 2x_0x_1 \cdots 2x_n(x_n - x_{n+1} - x_{n-1}) \cdots x_N^2 - 2x_Nx_{N-1})}$ 

Notice that we need to treat the displacements of the first and last masses differently from the other coordinates, because the dependence of the Langragian on them is different.

The kinetic energy is symmetric in the coordinates,

$$
T = \frac{1}{2} \Delta m \sum_{0}^{N} \dot{x}_{n}^{2}
$$

Using Lagrange's equations, we get that, for  $x_0$ 

$$
\Delta m\ddot{x}_0 + 2kx_0 = kx_1,
$$

for  $x_N$ ,

$$
\Delta m \ddot{x}_N + k x_N = k x_{N-1},
$$

and, for all the other *x <sup>n</sup>*

$$
\Delta m\ddot{x}_n + 2kx_n = k(x_{n+1} + x_{n-1}),
$$

We can replace *k* and  $\Delta m$  by the limiting values K and m using

$$
\frac{k}{\Delta m}=\frac{Ka^2}{m\Delta a^2}
$$

giving us

$$
\ddot{x}_0 = \frac{Ka^2}{m} \frac{x_{1} - 2x_{0}}{\Delta a^2}
$$
\n
$$
\ddot{x}_n = \frac{Ka^2}{m} \frac{x_{n-1} + x_{n+1} - 2x_{n}}{\Delta a^2}
$$
\n
$$
\ddot{x}_N = \frac{x_{0}^2}{m} \frac{x_{0} - x_{N}}{\Delta a^2}
$$

*Ka*<sup>2</sup>

Looking at the general structure of the right hand side, we see difference between the displacement at nearby points divided by the distance between those points, so we expect that in the limit we will get differentials with respect to *s* , the distance from the wall.

As *N* tends to infinity both  $x_0$  and  $x_1$  tend to  $x(0)$ , which is always zero, so the equation of motion for  $x_0$  is always true.

In the continuum limit, the equation for  $x<sub>N</sub>$  becomes

$$
\ddot{x}(a) = -\frac{Ka^2}{m} \frac{1}{\Delta a} \frac{dx}{ds}
$$

Since  $\Delta a$  tends to zero, for this to be true we must have  $x \doteq 0$  at  $a$ .

For the other displacements,

$$
\lim_{\Delta a0} \frac{x_{n-1} + x_{n+1} - 2x_n}{\Delta a^2} = \lim_{\Delta a0} \frac{1}{\Delta a} \left( \frac{x_{n+1} - x_n}{\Delta a} - \frac{x_n - x_{n-1}}{\Delta a} \right)
$$

$$
= \lim_{\Delta a0} \frac{x'((n+1)\Delta a) - x'(n\Delta a)}{\Delta a}
$$

$$
= \frac{d^2 x}{ds^2}\Big|_{x=a}
$$

so we get the equation

$$
\frac{\partial^2 x}{\partial t^2} - \frac{Ka^2}{m} \frac{\partial^2 x}{\partial s^2} = 0
$$

just as with the other approach.

# <span id="page-56-0"></span>**6.6 Waves**

It is intuitively obvious that if we flick one of the masses in this system, vibrations will propagate down the springs, like waves, so we look for solutions of that form.

A generic travelling wave is

$$
x = A\sin(\omega t - \kappa x + \alpha)
$$

Substituting this informed guess into the equation gives

$$
-A\omega^{2}\sin(\omega t - \kappa x + \alpha) = -\frac{Ka^{2}}{m}\kappa^{2}\sin(\omega t - \kappa x + \alpha)
$$

so this wave is a solution provide the frequency and wavenumber are related by

$$
\omega^2=\frac{Ka^2}{m}\kappa^2
$$

The speed of these waves, *c* , is

$$
c = \frac{d\omega}{d\kappa} = \pm \sqrt{\frac{Ka^2}{m}}
$$

Thus, we've gone from Newton's laws to waves.

We can do the same starting with a three-dimensional array of particles, and deduce the equations for longitudinal and transverse waves in a solid. Everything we said about waves earlier will be true for these systems.

This particular system has two boundary conditions: the displacement is zero at the wall, and a local extrema at the free end. This is typical of all such problems.

When we take account of the boundary conditions we find that the correct solutions is a combination of standing waves, of the form

$$
x = A_m \sin\left(\frac{2b+1}{2}\frac{\pi s}{a}\right) \sin\left(\sqrt{\frac{Ka^2}{m}}\frac{2b+1}{2}\frac{\pi}{a}t + \alpha_m\right)
$$

where *b* is any integer.

If we also knew the initial displacement we could use Fourier series to obtain the exact solution for all time.

In practice, N is typically large but finite, so the continuum limit is only approximately true. Allowing for this would give us a power series in  $1/N$ , describing small corrections to the approximation. These corrections can produce interesting effects, including solutions, but we will not calculate them here.

The continuum limit also fails for small wavelengths, comparable with the particle spacing.

### <span id="page-57-0"></span>**6.7 Fields**

In the continuum limit, the spring is described by a variable which is a function of both position and time. Variable such as this are commonly referred to as *fields.*

At first sight, classical fields look quite different to classical particles. In one case position is the dependent variable; in the other, it is an independent variable. However, as the above calculations suggest, fields and particles have an underlying unity, if we take a Lagrangian approach.

We can deal with both using essentially the same mathematical techniques, extracting information about both the field and the particles in that field from the same source.

E.g., once we know the Lagrangian for electromagnetism, we can deduce both the partial differential equations for the EM fields, and the forces on charged particles in those fields, from it. We will see precisely how later, when we come to study electromagnetism.

In the example above, the field Lagrangian was the continuum limit of a Lagrangian for the discrete system. It did not have to be. We can investigate the fields described by any Lagrangian we like, whether or not there is an underlying mechanical system.

So far, we've looked at waves and movement under Newton's law, and seen how the study of movement can lead us back to waves. Next, we will look at special relativity, and see how Einstein's insights affect all this.

# <span id="page-59-0"></span>**7 Contributors**

#### **Edits User**

- 49 Adrignola 1
- 6 Alsocal 2
- 1 Arbitrarily0 3
- 8 Avicennasis 4
- 54 Carandol 5
- 2 Cspurrier<sup>6</sup>
- 3 DavidCary<sup>7</sup>
- 1 Dirk Hünniger 8
- 4 Flonejek<sup>9</sup>
- 1 Guanabot $10$
- 1 Guy vandegrift $11$
- 1 Hagindaz $12$
- 3 Herbythyme $^{13}$
- 1  $Jguk^{14}$
- 1 Jomegat<sup>15</sup>
- 1 Kria $k^{16}$
- 1 Krishnavedala $17$
- 2 Mike.lifeguard<sup>18</sup>
- 2 Mrwoj $0^{19}$
- 17 QuiteUnusual<sup>20</sup>
- 3 Tanners $f^{21}$
- 1 <http://en.wikibooks.org/wiki/User:Adrignola>
- 2 <http://en.wikibooks.org/wiki/User:Alsocal>
- 3 <http://en.wikibooks.org/wiki/User:Arbitrarily0>
- 4 <http://en.wikibooks.org/wiki/User:Avicennasis>
- 5 <http://en.wikibooks.org/wiki/User:Carandol>
- 6 <http://en.wikibooks.org/wiki/User:Cspurrier>
- 7 <http://en.wikibooks.org/wiki/User:DavidCary>
- 8 [http://en.wikibooks.org/wiki/User:Dirk\\_H%25C3%25BCnniger](http://en.wikibooks.org/wiki/User:Dirk_H%25C3%25BCnniger)
- 9 <http://en.wikibooks.org/wiki/User:Flonejek>
- 10 <http://en.wikibooks.org/wiki/User:Guanabot>
- 11 [http://en.wikibooks.org/wiki/User:Guy\\_vandegrift](http://en.wikibooks.org/wiki/User:Guy_vandegrift)
- 12 <http://en.wikibooks.org/wiki/User:Hagindaz>
- 13 <http://en.wikibooks.org/wiki/User:Herbythyme>
- 14 <http://en.wikibooks.org/wiki/User:Jguk>
- 15 <http://en.wikibooks.org/wiki/User:Jomegat>
- 16 <http://en.wikibooks.org/wiki/User:Kriak>
- 17 <http://en.wikibooks.org/wiki/User:Krishnavedala>
- 18 <http://en.wikibooks.org/wiki/User:Mike.lifeguard>
- 19 <http://en.wikibooks.org/wiki/User:Mrwojo>
- 20 <http://en.wikibooks.org/wiki/User:QuiteUnusual>
- 21 <http://en.wikibooks.org/wiki/User:Tannersf>
- 1 Theresa knott $22$
- 2 Thtphysguy<sup>23</sup>
- 75 Whiteknight $^{24}$
- 1 Xenafaye $^{25}$

<sup>22</sup> [http://en.wikibooks.org/wiki/User:Theresa\\_knott](http://en.wikibooks.org/wiki/User:Theresa_knott)

<sup>23</sup> <http://en.wikibooks.org/wiki/User:Thtphysguy>

<sup>24</sup> <http://en.wikibooks.org/wiki/User:Whiteknight>

<sup>25</sup> <http://en.wikibooks.org/wiki/User:Xenafaye>

# <span id="page-61-0"></span>**List of Figures**

- GFDL: Gnu Free Documentation License. [http://www.gnu.org/licenses/fdl.](http://www.gnu.org/licenses/fdl.html) [html](http://www.gnu.org/licenses/fdl.html)
- cc-by-sa-3.0: Creative Commons Attribution ShareAlike 3.0 License. [http://](http://creativecommons.org/licenses/by-sa/3.0/) [creativecommons.org/licenses/by-sa/3.0/](http://creativecommons.org/licenses/by-sa/3.0/)
- cc-by-sa-2.5: Creative Commons Attribution ShareAlike 2.5 License. [http://](http://creativecommons.org/licenses/by-sa/2.5/) [creativecommons.org/licenses/by-sa/2.5/](http://creativecommons.org/licenses/by-sa/2.5/)
- cc-by-sa-2.0: Creative Commons Attribution ShareAlike 2.0 License. [http://](http://creativecommons.org/licenses/by-sa/2.0/) [creativecommons.org/licenses/by-sa/2.0/](http://creativecommons.org/licenses/by-sa/2.0/)
- cc-by-sa-1.0: Creative Commons Attribution ShareAlike 1.0 License. [http://](http://creativecommons.org/licenses/by-sa/1.0/) [creativecommons.org/licenses/by-sa/1.0/](http://creativecommons.org/licenses/by-sa/1.0/)
- cc-by-2.0: Creative Commons Attribution 2.0 License. [http://creativecommons.](http://creativecommons.org/licenses/by/2.0/) [org/licenses/by/2.0/](http://creativecommons.org/licenses/by/2.0/)
- cc-by-2.0: Creative Commons Attribution 2.0 License. [http://creativecommons.](http://creativecommons.org/licenses/by/2.0/deed.en) [org/licenses/by/2.0/deed.en](http://creativecommons.org/licenses/by/2.0/deed.en)
- cc-by-2.5: Creative Commons Attribution 2.5 License. [http://creativecommons.](http://creativecommons.org/licenses/by/2.5/deed.en) [org/licenses/by/2.5/deed.en](http://creativecommons.org/licenses/by/2.5/deed.en)
- cc-by-3.0: Creative Commons Attribution 3.0 License. [http://creativecommons.](http://creativecommons.org/licenses/by/3.0/deed.en) [org/licenses/by/3.0/deed.en](http://creativecommons.org/licenses/by/3.0/deed.en)
- GPL: GNU General Public License. <http://www.gnu.org/licenses/gpl-2.0.txt>
- LGPL: GNU Lesser General Public License. [http://www.gnu.org/licenses/lgpl.](http://www.gnu.org/licenses/lgpl.html) [html](http://www.gnu.org/licenses/lgpl.html)
- PD: This image is in the public domain.
- ATTR: The copyright holder of this file allows anyone to use it for any purpose, provided that the copyright holder is properly attributed. Redistribution, derivative work, commercial use, and all other use is permitted.
- EURO: This is the common (reverse) face of a euro coin. The copyright on the design of the common face of the euro coins belongs to the European Commission. Authorised is reproduction in a format without relief (drawings, paintings, films) provided they are not detrimental to the image of the euro.
- LFK: Lizenz Freie Kunst. <http://artlibre.org/licence/lal/de>
- CFR: Copyright free use.

• EPL: Eclipse Public License. [http://www.eclipse.org/org/documents/epl-v10.](http://www.eclipse.org/org/documents/epl-v10.php) [php](http://www.eclipse.org/org/documents/epl-v10.php)

Copies of the GPL, the LGPL as well as a GFDL are included in chapter Licenses<sup>[26](#page-62-0)</sup>. Please note that images in the public domain do not require attribution. You may click on the image numbers in the following table to open the webpage of the images in your webbrower.

<span id="page-62-0"></span><sup>26</sup> Chapter [8](#page-65-0) on page [63](#page-65-0)

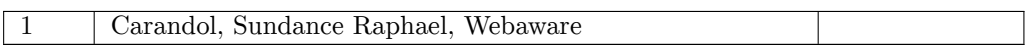

# <span id="page-65-0"></span>**8 Licenses**

#### <span id="page-65-1"></span>**8.1 GNU GENERAL PUBLIC LICENSE**

Version 3, 29 June 2007

Copyright  $\odot$  2007 Free Software Foundation, Inc. <http://fsf.org/>

Everyone is permitted to copy and distribute verbatim copies of this license document, but changing it is not allowed. Preamble

The GNU General Public License is a free, copyleft license for software and other kinds of works.

The licenses for most software and other practical works are designed<br>to take away your freedom to share and change the works. By contrast, the GNU General Public License is intended to guarantee your<br>freedom to share and can apply it to your programs, too.

When we speak of free software, we are referring to freedom, not price.<br>Our General Public Licenses are designed to make sure that you have<br>the freedom to distribute copies of free software (and charge for them<br>if you wis

To protect your rights, we need to prevent others from denying you<br>these rights or asking you to surrender the rights. Therefore, you have<br>certain responsibilities if you distribute copies of the software, or if you<br>modif

For example, if you distribute copies of such a program, whether gratistic and ror for a fee, you must pass on to the recipients the same freedoms that you received. You must make sure that they, too, receive or can get t their rights.

Developers that use the GNU GPL protect your rights with two steps: (1) assert copyright on the software, and (2) offer you this License giving you legal permission to copy, distribute and/or modify it.

For the developers' and authors' protection, the GPL clearly explains<br>that there is no warranty for this free software. For both users' and<br>authors' sake, the GPL requires that modified versions be marked as<br>authors' sake

Some devies are designed to deny users access to install or run modeling defined to effore devies and oso. This is fundamentally incompatible with the aim of protect-<br>can do so. This is fundamentally incompatible with the

Finally, every program is threatened constantly by software patents.<br>States should not allow patents to restrict development and use of soft-<br>avave on general-purpose computers, but in those that do, we wish to<br>avoid the

The precise terms and conditions for copying, distribution and modi-fication follow. TERMS AND CONDITIONS 0. Definitions.

"This License" refers to version 3 of the GNU General Public License.

"Copyright" also means copyright-like laws that apply to other kinds of works, such as semiconductor masks.

"The Program" refers to any copyrightable work licensed under this Li-cense. Each licensee is addressed as "you". "Licensees" and "recipients" may be individuals or organizations.

.<br>To "modify" a work means to copy from or adapt all or part of the work<br>ashion requiring convright permission, other than the making of in a fashion requiring convright permission, or an exact copy. The resulting work is called a "modified version" of the earlier work or a work "based on" the earlier work.

A "covered work" means either the unmodified Program or a work based on the Program.

To "propagate" a work means to do anything with it that, without performing<br>imission, would make you directly or secondarily liable for infringement<br>under applicable copyright law, except executing it on a computer or<br>mod

To "convey" a work means any kind of propagation that enables other parties to make or receive copies. Mere interaction with a user through a computer network, with no transfer of a copy, is not conveying.

An interactive user interface displays "Appropriate Legal Noticss" to<br>the extent that it includes a convenient and prominently visible feature<br>that (1) displays an appropriate copyright notice, and (2) tells the<br>user that

The "source code" for a work means the preferred form of the work for making modifications to it. "Object code" means any non-source form of a work.

rd Interface" means an interface that either is an official standard defined by a recognized standards body, or, in the case of interfaces specified for a particular programming language, one that is widely used among developers working in that language.

The "System Libraries" of an executable work include anything, other than the work as a whole, that (a) is included in the normal form of packaging a Major Component, but which is not part of that Major Component, and (b)

The "Corresponding Source" for a work in object code form means all<br>the source code needed to generate, install, and (for an executable<br>work) run the object code and to modify the work, including scripts<br>to control those System Libraries, or general-purpose tools or generally available free programs which are used unmodified in performing those activities but which are not part of the work. For example, Corresponding Source includes interface definition files associated with source files for the<br>work, and the source code for shared libraries and dynamically linked<br>subprograms that the work is specifically designed to require, such as<br>by inti

The Corresponding Source need not include anything that users can re-generate automatically from other parts of the Corresponding Source.

The Corresponding Source for a work in source code form is that same work. 2. Basic Permissions.

All rights granted under this License are granted for the term of copy<br>right on the Program, and are irrevocable provided the stated conductions are met. This License explicitly affirms your unlimited persion<br>insison to r rights of fair use or other equivalent, as provided by copyright law

You may make, run and propagate covered works that you can one con-<br>vey, without conditions so long as your license otherwise remains in<br>force. You may convey covered works to others for the sole purpose<br>force. You may co

Conveying under any other circumstances is permitted solely under the conditions stated below. Sublicensing is not allowed; section 10 makes it unnecessary. 3. Protecting Users' Legal Rights From Anti-Circumvention Law.

No covered work shall be deemed part of an effective technological<br>measure under any applicable law fulfilling obligations under article<br>11 of the WIPO copyright treaty alopted on 20 December 1996, or<br>31 infar laws prohibi

When you convey a covered work, you waive any legal power to forbid<br>circumvention of technological measures to the extent such circumcircumvention of technological measures to the extent such circum-<br>vention is effected by exercising rights under this License with respect<br>to the covered work, and you disclaim any intention to limit to<br>perturb to the co

You may convey verbatim copies of the Program's source code as receive it, in any medium, provided that you conspicuously and appro-priately publish on each copy an appropriate copyright notice; keep in-tact all notices stating that this License and any non-permissive terms added in accord with section 7 apply to the code; keep intact all no-tices of the absence of any warranty; and give all recipients a copy of this License along with the Program.

You may charge any price or no price for each copy that you of warranty protection for a fee. 5. and you may offer support or veying Modified Source Version.

You may convey a work based on the Program, or the modifications to produce it from the Program, in the form of source code under the terms of section 4, provided that you also meet all of these conditions:

\* a) The work must carry prominent notices stating that you modified<br>it, and giving a relevant atac. \* b) The work must carry prominent<br>notices stating that it is released under this License and any conditions<br>added under all its parts, regardless of how they are packaged. This license gives<br>no permission to license the work in any other way, but it does not<br>invalidate such permission if you have separately received it.  $*$  d) I<br>the work h

A compilation of a covered work with other separate and independent works, which are not by their nature extensions of the covered work, and which are not combined with it such as to form a larger program, in or on a volume of a storage or distribution medium, is called an<br>"aggregate" if the compilation and its resulting copyright are not used<br>what the intectess or legal rights of the compilation's users beyond<br>what the ind

You may convey a covered work in object code form under the terms of sections 4 and 5, provided that you also convey the machine-readable Corresponding Source under the terms of this License, in one of these ways:

 $^*$ a) Convey the object code in, or embodiel in, a physical product (in a physical distribution medium), accompanied by the Corre-for-sponding Source fixed on a durable physical medium customarily used<br>for software inter reasonable cost of physically performing this conveying of source, or<br>
(2) access to copy the Corresponding Source from a network server at<br>
no charge. \* c) Convey individual copies of the object code with a copy of the written offer to provide the Corresponding Source. This<br>daternative is allowed only occasionally and noncommercially, and only<br>if you received the object code with such an offer, in accord with sub-<br>estima 6b. different server (operated by you or a third party) that supports equivalent copying facilities, provided you maintain clear directions next to the object code saying where to find the Corresponding Source. Regardless of w obligated to ensure that it is available for as long as needed to satisfy<br>chosen reduces requirements. \* e) Convey the object code using peer-to-peer<br>transmission, provided you inform other peers where the object code<br>and

A separable portion of the object code, whose source code is excluded from the Corresponding Source as a System Library, need not be in-cluded in conveying the object code work.

A "User Product" is either (1) a "consumer product", which means any<br>acquired atomple personal property which is normally used for personal, family<br>or household purposes, or (2) anything designed or sold for incorporation

"Installation Information" for a User Product means any methods cedures, authorization keys, or other information required to instal<br>and execute modified versions of a covered work in that User Product<br>from a modified version of its Corresponding Source. The information<br>must suffice to odification has been made.

If you convey an object code work under this section in, or with, or<br>specifically for use in, a User Product, and the conveying occurs as<br>part of a transaction in which the right of possession and use of the<br>User Product installed in ROM).

The requirement to convide Installation Information does not include<br>a requirement to continue to provide support service, warranty, or up<br>dates for a work that has been modified or installed by the recipient<br>or for the U terially and adversely affects the operation of the network or violates the rules and protocols for communication across the network.

Corresponding Source conveyed, and Installation Information pro-<br>vided, in accord with this section must be in a format that is publicly<br>documented (and with an implementation available to the public is<br>ource code form), a

"Additional permissions" are terms that supplement the terms of this License by making exceptions from one or more of its conditions. Ad-ditional permissions that are applicable to the entire Program shall be treated as though they were included in this License, to the extent that they are valid under applicable law. If additional permissions apply to part of the Program, that part may be used separately under those permission

When you convey a copy of a covered work, you may at your option<br>remove any additional permissions from that copy, or from any part<br>remove any additional permissions may be written to require their own<br>removal in certain

Notwithstanding any other provision of this License, for material you add to a covered work, you may (if authorized by the copyright holders of that material) supplement the terms of this License with terms:

 $^*$ a) Dischaimig warrany or limiting liability differently from the terms of sections 15 and 16 of this License; or \*b) Requiring preservation of specified reasonable legal notices or author at<br>the most parameter than ma

All other non-permissive additional terms are considered "further re-strictions" within the meaning of section 10. If the Program as you received it, or any part of it, contains a notice stating that it is governed by this License along with a term that is a further restriction you may remove that term. If a license document contains a further restriction b

If you add terms to a covered work in accord with this section, you must place, in the relevant source files, a statement of the additional terms that apply to those files, or a notice indicating where to find the applicable terms

Additional terms, permissive or non-permissive, may be stated in the form of a separately written license, or stated as exceptions; the above requirements apply either way. 8. Termination.

You may not propagate or modify a covered work except as expre provided under this License. Any attempt otherwise to propagate or modify it is void, and will automatically terminate your rights under this License (including any patent licenses granted under the third paragraph of sec

However, if you cease all violation of this License, then your license from a particular convright holder is reinstated (a) provisionally  $\bar{v}$ from a particular copyright holder is reinstated (a) provisionally, un-less and until the copyright holder explicitly and finally terminates your license, and (b) permanently, if the copyright holder fails to no-tify you of the violation by some reasonable means prior to 60 days after the cessation.

Moreover, your license from a particular copyright holder is reinstated<br>permanently if the copyright holder notifies you of the violation by<br>ormer reasonable means, this is the first time you have received notice<br>of viola

Termination of your rights under this section does not terminate the<br>licenses of parties who have received copies or rights from you under<br>this License. If your rights have been terminated and not permanently<br>teinstated, **Copies** 

You are not required to accept this License in order to receive or run<br>a copy of the Program. Ancillary propagation of a covered work occurring solely as a consequence of using peer-to-peer transmission to<br>receive a copy

Each time you convey a covered work, the recipient automatically recives a license from the original licensors, to run, modify and prop ceives a license from the original licensors, to run, modify and prop-agate that work, subject to this License. You are not responsible for enforcing compliance by third parties with this License.

ntity transaction" is a transaction transferring ganization, or substantially all assets of one, or subdividing an organization, or merging organizations. If propagation of a covered work results from an entity transaction, each party to that transaction where recults f the party's predecessor in interest had or could give under the previous paragraph, plus a right to possession of the Corresponding Source of the work from the predecessor in interest, if the predecessor is it of can get

You may not impose any further restrictions on the exercise of the rights granted or affirmed under this License. For example, you may<br>not impose a license fee, royalty, or other charge for exercise of right<br>granted under this License, and you may not initiate litigation (in<br>cluding a cr

A "contributor" is a copyright holder who authorizes use under this License of the Program or a work on which the Program is based. The work thus licensed is called the contributor's "contributor version".

A contributor's "essential patent claims" are all patent claims owned<br>corortorieled by the contributor, whether already acquired or hereafter<br>acquired, that would be infringed by some manner, permitted by this<br>License, of

Each contributor grants you a non-exclusive, worldwide, royalty-free<br>patent license under the contributor's essential patent claims, to make<br>use, sell, offer for sale, import and otherwise run, modify and propagate the co

In the following three paragraphs, a "patent license" is any express agreement or commitment, however denominated, not to enforce a patent (such as an express permission to practice a patent or cover not to sue for patent infringement). To "grant" such a patent license to a party means to make such an agreement or commitment not to enforce a patent against the party.

If you convey a covered work, knowingly relying on a patent license and the Corresponding Source of the work is not available for anyone to copy, free of charge and under the terms of this License, through a publicly available network server or other readily accessible means<br>publicly available network server or other readily access of the benefit of the patent<br>available, or (2) arrange to deprive yourself of the benefit of

If, pursuant to or in connection with a single transaction or ment, you convey, or propagate by procuring conveyance of, a covered<br>work, and grant a patent license to some of the parties receiving the<br>overed work authorizing them to use, propagate, modify or convey<br>specific copy of t automatically extended to all recipients of the covered work and works based on it.

A patent license is "discriminatory" if it does not include within the scope of its coverage, prohibits the exercise of, or is conditioned on the<br>non-exercise of one or more of the rights that are specifically granted non-exercise of one or more of the rights that are specifically granted<br>more under this License. You may not convey a covered work if you are<br>a party to an arrangement with a third party that is in the business<br>portstroki

Nothing in this License shall be construed as excluding or limiting any implied license or other defenses to infringement that may otherwise be available to you under applicable patent law. 12. No Surrender of Others' Fre

If conditions are imposed on you (whether by court order, agreement<br>or otherwise) that contariote the conditions of this License, they do<br>not excuse you from the conditions of this License. If you cannot con-<br>not excuse w

both those terms and this License would be to refrain entirely from conveying the Program. 13. Use with the GNU Affero General Public License.

Notwithstanding any other provision of this License, you have permission to link or combine any covered work with a work licensed under version 3 of the GNU Affero General Public License into a single combined work, and t

The Free Software Foundation may publish revised and/or new versions of the GNU General Public License from time to time. Such new versions will be similar in spirit to the present version, but may differ in detail to address new problems or concerns.

Each version is given a distinguishing version number. If the Program<br>Each version is given a distinguishing version of the GNU General Pub-<br>[ic License "or any latter version" applies to it, you have the option of<br>follow

If the Program specifies that a proxy can decide which future versions<br>of the GNU General Public License can be used, that proxy's public<br>statement of acceptance of a version permanently authorizes you to<br>choose that vers

Later license versions may give you additional or different permissions.<br>However, no additional obligations are imposed on any author or copy-right holder as a result of your choosing to follow a later version. 15. Discla

THERE IS NO WARRANTY FOR THE PROGRAM, TO THE EX-<br>TENT PERMITTED BY APPLICABLE LAW. EXCEPT WHEN<br>OTHERWISE STATED IN WRITING THE COPYRIGHT HOLD-<br>ERS AND/OR OTHER PARTIES PROVIDE THE PROGRAM<br>PRESSED OR IMPLIED, INCLUDING, BUT FITNESS FOR A PARTICULAR PURPOSE. THE ENTIRE RISK AS TO THE QUALITY AND PERFORMANCE OF THE PRO-GRAM IS WITH YOU. SHOULD THE PROGRAM PROVE DE-FECTIVE, YOU ASSUME THE COST OF ALL NECESSARY SER-VICING, REPAIR OR CORRECTION. 16. Limitation of Liability.

IN NO EVENT UNLESS REQUIRED BY APPLICABLE LAW OR AGREED TO IN WRITING WILL ANY COPYRIGHT HOLDER, OR ANY OTHER PARTY WHO MODIFIES AND/OR CONVEYS THE PROGRAM AS PERMITTED ABOVE, BE LIABLE TO YOU FOR DAMAGES, INCLUDING ANY GENERAL, SPECIAL, INCL FOR DAMAGES, INCLUDING ANY GENERAL, INCELAL, INC.<br>DENTAL OR CONSEQUENTIAL DAMAGES ARISING OUT OF THE USE OR INABILITY TO USE THE PROGRAM (INCLUDING<br>BUT NOT LIMITED TO LOSS OF DATA OR DATA BEING RENGEL<br>DERED INACCURATE OR L

If the dischainer of warranty and limitation of liability provided above<br>cannot be given local legal effect according to their terms, reviewing<br>counts shall apply local law that most closely approximates an above<br>lute wai

END OF TERMS AND CONDITIONS How to Apply These Terms to Your New Programs

If you develop a new program, and you want it to be of the greatest possible use to the public, the best way to achieve this is to make it free software which everyone can redistribute and change under these terms.

To do so, attach the following notices to the program. It is safest to<br>tatach them to the start of each source file to most effectively state the<br>exclusion of warranty; and each file should have at least the "copyright"<br>l

one line to give the program's name and a brief idea of what it does.  $>$  $Conv = 100$   $C = 100$   $C = 100$   $C = 100$   $C = 100$   $C = 100$   $C = 100$   $C = 100$   $C = 100$   $C = 100$   $C = 100$   $C = 100$ 

This program is free software: you can redistribute it and/or modify<br>it under the terms of the GNU General Public License as published by<br>the Free Software Foundation, either version 3 of the License, or (at<br>your option)

This program is distributed in the hope that it will be useful, but<br>WITHOUT ANY WARRANTY; without even the implied warranty<br>of MERCHANTABILITY or FITNESS FOR A PARTICULAR PUR-<br>POSE. See the GNU General Public License for m

You should have received a copy of the GNU General Public License<br>along with this program. If not, see <http://www.gnu.org/licenses/>

Also add information on how to contact you by electronic and paper mail.

If the program does terminal interaction, make it output a short notice like this when it starts in an interactive mode:

<program> Copyright (C) <year> <name of author> This program comes with ABSOLUTELY NO WARRANTY; for details type 'show w'. This is free software, and you are welcome to redistribute it under certain conditions; type 'show c' for details.

The hypothetical commands 'show w' and 'show c' should show the appropriate parts of the General Public License. Of course, your pro-<br>gram's commands might be different; for a GUI interface, you would use an "about box".

You should also get your employer (if you work as a programmer) or<br>school, if any, to sign a "copyright disclaimer" for the program, if necessary. For more information on this, and how to apply and follow the<br>GNU GPL, see

The GNU General Public License does not permit incorporating you<br>program into proprietary programs. If your program is a subroutine<br>library, you may consider it more useful to permit linking proprietary<br>applications with

# <span id="page-66-0"></span>**8.2 GNU Free Documentation License**

#### Version 1.3, 3 November 2008

Copyright © 2000, 2001, 2002, 2007, 2008 Free Software Foundation, Inc. <http://fsf.org/>

Everyone is permitted to copy and distribute verbatim copies of this license document, but changing it is not allowed. 0. PREAMBLE

The purpose of this License is to make a manual, textbook, or other<br>functional and useful document "free" in the sense of freedom: to as<br>sure everyone the effective freedom to copy and redsitribute it, with or<br>without mod modifications made by others.<br>eations made by others.

This License is a kind of "copyleft", which means that derivative works<br>of the document must themselves be free in the same sense. It com-<br>plements the GNU General Public License, which is a copyleft license<br>designed for f

We have designed this License in order to use it for manuals for free<br>positive descriptions of the software needs free documentation: a free program should come with manuals providing the same free<br>domstrance does. But th

This License applies to any manual or other work, in any medium,<br>that contains a notice placed by the copyright holder saying it can<br>be distributed under the terms of this License. Such a notice grants<br>world-wide, royaltyunder the conditions stated herein. The "Document", below, refers to<br>any such manual or work. Any member of the public is a licensee, and<br>is addressed as "you". You accept the license if you copy, modify or<br>distribute the

A "Modified Version" of the Document means any work containing the Document or a portion of it, either copied verbatim, or with modifica-tions and/or translated into another language.

A "Secondary Section" is a named appendix or a front-matter tion of the Document that deals exclusively with the relationship of<br>the publishers or authors of the Document to the Document's overall<br>subject (or to related matters) and contains nothing that could fall<br>directly within mathematics.) The relationship could be a matter of historical connec-tion with the subject or with related matters, or of legal, commercial, philosophical, ethical or political position regarding them.

The "Invariant Sections" are certain Secondary Sections whose titles<br>are desigrated, as being those of Invariant Sections, in the notice that<br>says that the Document is released under this License. If a section does<br>not fi

The "Cover Texts" are certain short passages of text that are listed, as<br>Front-Cover Texts or Back-Cover Texts, in the notice that says that<br>the Document is released under this License. A Front-Cover Text may<br>be at most 5

A "Transparent" copy of the Document means a machine-readable<br>copy, represented in a format whose specification is available to the<br>general public, that is suitable for revising the document straightfor-<br>wardly with generi generic paint programs or (for drawings) some widely available drawing editor, and that is suitable for input to text formatters or for automatic translation to a variety of formats suitable for input to text formatters, and  $\Delta$  copy made in an otherwise Transpacent file format whose markup, as been compared to the<br>variety of signal constrained in the sequent modi

Examples of suitable formats for Transparent copies include plain<br>ASCII without markup, Texinfo input format, LaTeX input format, SGML or XML using a publicly available DTD, and standard<br>conforming simple HTML, PostScript available, and the machine-generated HTML, Post<br>duced by some word processors for output purpo

The Title Page" means, for a printed book, the title page itself, plus<br>tuch following pages as are needed to hold, legibly, the material this<br>license requires to appear in the title page. For works in formats<br>which do not

The "publisher" means any person or entity that distributes copies of the Document to the public.

A section "Entitled XYZ" means a named subunit of the Doc whose title either is precisely XYZ or contains XYZ in parenthese following text that translates XYZ in another language. (Here XYZ stands for a specific section name mentioned below, such as "Acknowledgements", "Dedications", "Endors<br>emergements", or "History". To the Title" of such a If the section when you moving the *accumum* section "Entitled XYZ" according to this definition.

The Document may include Warranty Disclaimers next to the notice<br>winds states that this License applies to the Document. These Warranty Disclaimers are considered to be included by reference in this<br>License, but only as r

You may copy and distribute the Document in any medium, either commercially or noncommercially, provided that his License, the<br>copyright notices, and the license notice saying this License applies<br>to the Document are repr

You may also lend copies, under the same conditions stated above, and you may publicly display copies. 3. COPYING IN QUANTITY

If you publish printed copies (or copies in media that commonly have<br>printed covers) of the Document, numbering more than 100, and the<br>Document's license notice requires Cover Texts, you must enclose the<br>opies in covers t with all words of the title equally prominent and visible. You may add<br>then material on the covers in addition. Copying with changes limited<br>to the covers, as long as they preserve the title of the Document and<br>satisfy th

If the required texts for either cover are too voluminous to fit legibly, you should put the first ones listed (as many as fit reasonably) on the actual cover, and continue the rest onto adjacent pages.

If you publish or distribute Opaque copies of the Document numbering more than 100, you must either include a machine-readable Transparent entopy along with each Opaque copy, or state in or with each Opaque serge, a computer-network location from which the general networks using public-bas

It is requested, but not required, that you contact the authors of the Document well before redistributing any large number of copies, to give them a chance to provide you with an updated version of the Document. 4. MODIF

You may copy and distribute a Modified Version of the Document universe<br>der the conditions of sections 2 and 3 above, provided that you release<br>the Modified Version under precisely this License, with the Modified<br>Version

\* A. Use in the Title Page (and on the covers, if any) a title distinct from that of the Document, and from those of previous versions<br>(which should, if there were any, be listed in the History section of<br>the Document). You may use the same title as a previous version it<br>be the original with at least five of the principal authors of the Document (all of its<br>principal authors, if it has fewer than five), unless they release you<br>from this requirement. \* C. State on the Title page the name of the<br>publisher copyright notice for your modifications adjacent to the other copyright noises, a Fr. Include, immediately after the copyright notices, a license oncice giving the public permsision to use the Modific Version under the te in their titles. Section numbers or the equivalent are not considered<br>part of the section titles. \* M. Delete any section Entitled "Endorsements". Such a section may not be included in the Modifed Version.<br>\* N. Do not ret

If the Modified Version includes new front-matter sections or appendice<br>dices that qualify as Secondary Sections and contain no material copied<br>from the Document, you may at your option designate some or all of<br>these sect

You may add a section Entitled "Endorsements", provided it con-<br>taim nothing but endorsements of your Modified Version by various<br>parties—for example, statements of peer review or that the text has<br>been approved by an org

You may add a passage of up to five words as a Form-Cover Text, to the end and a passage of up to 25 words as a Back-Cover Text, to the end of the list of Cover Texts in the Modified Version. Only one passage of the list

this License, under the terms defined in section 4 above for modified<br>versions, provided that you include in the combination all of the In-<br>variant Sections of all of the original documents, unmodified, and list<br>wariant Se

multiple identical Invariant Sections may be replaced with a single<br>propy. If there are multiple Invariant Sections with the same name<br>but different contents, make the title of each such section unique by<br>dading at the en

You may make a collection consisting of the Document and other does<br>unemts released under this License, and replace the individual copies<br>included in the various documents with a single copy that is checked in<br>checked in

Translation is considered a kind of modification, so you may distribute<br>translations of the Document under the terms of section 4. Replacing<br>Invariant Sections with translations requires special permission from<br>their copyr Invariant Sections in addition to the original versions of these Invariant Sections. Vou may include a translation of this License, and all the<br>license notices in the Document, and any Warranty Disclaimers, provided that you also include the original English version of this License<br>and the o

If a section in the Document is Entitled "Acknowledgement",  $\frac{d}{dt}$ 

(section 1) will typically require changing the actual title. 9. TERMI-NATION

You may not copy, modify, sublicense, or distribute the Document<br>except as expressly provided under this License. Any attempt otherwise to copy, modify, sublicense, or distribute it is void, and wil<br>automatically terminate

However, if you cease all violation of this License, then your license from a particular copyright holder is reinstated (a) provisionally, unless and until the copyright holder explicitly and finally terminates your license, and (b) permanently, if the copyright holder fails to no-<br>tify you the cessation.

Moreover, your license from a particular copyright holder is reinstated permanently if the copyright holder notifies you of the violation by<br>some reasonable means, this is the first time you have received notice<br>of violation of this License (for any work) from that copyright holder<br>and you cur

ation of your rights under this section does not terminate the licenses of parties who have received copies or rights from you under this License. If your rights have been terminated and not permanently reinstated, receipt of a copy of some or all of the same material does not give you any rights to use it. 10. FUTURE REVISIONS OF THIS LICENSE

The Free Software Foundation may publish new, revised versions<br>of the GNU Free Documentation License from time to time. Such<br>new versions will be similar in spirit to the present version, but<br>may differ in detail to addres http://www.gnu.org/copyleft/.

Each version of the License is given a distinguishing version number<br>If the Document specifies that a particular numbered version of this<br>License "or any later version" applies to it, you have the option of<br>License "or an of any later version that has been published (not as a draft) by the Free Software Foundation. If the Document does not specify a version number of this License, you may choose any version ever published<br>(not as a draft) by the Free Software Foundation. If the Document<br>specifies that a proxy can decide which future versions of this License<br>can be used, that

"Massive Multiauthor Collaboration Site" (or "MMC Site") means any<br>World Wide Web server that publishes copyrightable works. and also<br>provides prominent facilities for any<br>body to edit those works. A public with the wivis

"CC-BY-SA" means the Creative Commons Attribution-Share Alike 3.0 license published by Creative Commons Corporation, a not-for-profit corporation with a principal place of business in San Francisco, California, as well as future copyleft versions of that license published by that same organization

"Incorporate" means to publish or republish a Document, in whole or in part, as part of another Document.

An MMC is "digible for relicensing" if it is licensed under this License<br>and if all works that were first published under this License somewhere than this MMC, and subsequently incorporated in whole or in<br>other than this

The operator of an MMC Site may republish an MMC contained in the site under CC-BY-SA on the same site at any time before August 1, 2009, provided the MMC is eligible for relicensing. ADDENDUM How to use this License for

To use this License in a document you have written, include a copy of the License in the document and put the following copyright and license notices just after the title page:

Copyright (C) YEAR YOUR NAME. Permission is granted to copyright (Significant distribute and/or modify this document under the terms of the GNU and the UNC superfectation License, Version 1.3 or any later version publishe

If you have Invariant Sections, Front-Cover Texts and Back-Cover Texts, replace the "with … Texts." line with this:

with the Invariant Sections being LIST THEIR TITLES, with the Front-Cover Texts being LIST, and with the Back-Cover Texts being LIST.

If you have Invariant Sections without Cover Texts, or some other combination of the three, merge those two alternatives to suit the sit-uation.

If your document contains nontrivial examples of program code, we<br>recommend releasing these examples in parallel under your choice of<br>ree software license, such as the GNU General Public License, to per-<br>mit their use in

The author(s) and publisher(s) of the Document do not by this Li-<br>cense give permission to use their names for publicity for or to as-<br>sert or imply endorsement of any Modified Version. 5. COMBINING<br>DOCUMENTS

You may combine the Document with other documents released under this License, under the terms defined in section 4 above for modified

The combined work need only contain one copy of this License, and multiple identical Invariant Sections may be replaced with a single

In the combination, you must combine any sections Entitled "History"<br>in the various original documents, forming one section Entitled "History"; likewise combine any sections Entitled "A<br>chowledgements", and now sections E

You may extract a single document from such a collection, and distribute it individually under this License, provided you insert a copy of this License into the extracted document, and follow this License in all other respects regarding verbatim copying of that document. 7. AGGREGATION WITH INDEPENDENT WORKS

.<br>A compilation of the Document or its derivatives with other separate at or its derivatives with other s<br>works, in or on a volume of a sto distribution medium, is called an "aggregate" if the copyright resulting from the compilation is not used to limit the legal rights of the compilation's users beyond what the individual works permit. When the<br>Document is included in an aggregate, this License does not apply to<br>the other works in the aggregate which are not themselves derivative<br>works of the Docu

If the Cover Text requirement of section 3 is applicable to these copies<br>of of the Document, then if the Document is less than one half of the<br>entire aggregate, the Document's Cover Texts may be placed on cover<br>sers hat b

cations", or "History", the requirement (section 4) to Preserve its Title

#### <span id="page-67-0"></span>**8.3 GNU Lesser General Public License**

GNU LESSER GENERAL PUBLIC LICENSE

Version 3, 29 June 2007

Copyright  $\copyright$  2007 Free Software Foundation, Inc.  $<\!\!{\rm http://fsf.org/}\!\!>$ 

Everyone is permitted to copy and distribute verbatim copies of this license document, but changing it is not allowed.

This version of the GNU Lesser General Public License incorporates<br>the terms and conditions of version 3 of the GNU General Public License, supplemented by the additional permissions listed below. 0.<br>Additional Definition

As used herein, "this License" refers to version 3 of the GNU Lesser General Public License, and the "GNU GPL" refers to version 3 of the GNU General Public License.

"The Library" refers to a covered work governed by this License, other than an Application or a Combined Work as defined below.

An "Application" is any work that makes use of an interface provided by the Library, but which is not otherwise based on the Library. Defin-ing a subclass of a class defined by the Library is deemed a mode of using an interface provided by the Library.

A "Combined Work" is a work produced by combining or linking an Application with the Library. The particular version of the Library with which the Combined Work was made is also called the "Linked Version".

The "Minimal Corresponding Source" for a Combined Work means the Corresponding Source for the Combined Work, excluding any source code for portions of the Combined Work that, considered in isolation, are based on the Appli

The "Corresponding Application Code" for a Combined Work means<br>the object code and/or source code for the Application, including any<br>data and utility programs needed for reproducing the Combined Work<br>from the Application,

You may convey a covered work under sections 3 and 4 of this License without being bound by section 3 of the GNU GPL. 2. Conveying Modified Versions.

If you modify a copy of the Library, and, in your modifications, a facility refers to a function or data to be supplied by an Application that uses the facility (other than as an argument passed when the facility is invok

\* a) under this License, provided that you make a good faith effort to ensure that, in the event an Application does not supply the function<br>or data, the facility still operates, and performs whatever part of its<br>purpose remains meaningful, or  $*$  b) under the GNU GPL, with none<br>of the addit

3. Object Code Incorporating Material from Library Header Files.

The object code form of an Application may incorporate material from<br>a leader file that is part of the Library. You may convey such object<br>code under terms of your choice, provided that, if the incorporated mas<br>decreial i

 $*$ a) Give prominent notice with each copy of the object code that the Library is used in it and that the Library and its use are covered by this License.  $*$  b) Accompany the object code with a copy of the GNU GPL and th

4. Combined Works.

You may convey a Combined Work under terms of your choice that taken together, effectively do not restrict modification of the portions of the Dirbrary contained in the Combined Work and reverse engineering for debugging

 $^*$ a) Give prominent notice with each copy of the Combined World is that the Library is used in it and that the Library and its use are covered by this License.  $^*$  b) Accompany the Combined Work with a bined or copy of Combined Work, in the manner specified by section 6 of the GNU<br>CPL for conveying Corresponding Source. o 1) Use a suitable shared<br>ibrary mechanism for linking with the Library. A suitable mechanism<br>is one that (a) uses at Installation Information must accompany the Minimal Corresponding<br>Source and Corresponding Application Code. If you use option 4d1<br>you must provide the Installation Information in the manner specifie<br>of by section 6 of th

5. Combined Libraries.

You may place library facilities that are a work based on the Library<br>side by side in a single library together with other library facilities that<br>are not Applications and are not covered by this License, and convey<br>such

\* a) Accompany the combined library with a copy of the same work<br>based on the Library, uncombined with any other library facilities<br>conveyed under the terms of this License. \* b) Give prominent no<br>conveyed under the terms Library, and explaining where to find the accompanying uncombined form of the same work.

6. Revised Versions of the GNU Lesser General Public License.

The Free Software Foundation may publish revised and/or new versions of the GNU Lesser General Public License from time to time Such new versions will be similar in spirit to the present version, but may differ in detail

Each version is given a distinguishing version number. If the Library<br>as you received it specifies that a certain numbered version of the GNL<br>Lesser General Public License "or any later version" applies to it, you<br>have th Foundation. If the Library as you received it does not specify a version number of the GNU Lesser General Public License, you may choosen y version of the GNU Lesser General Public License ever published by the Free Softwa

If the Library as you received it specifies that a proxy can decide<br>whether future versions of the GNU Lesser General Public Licens<br>shall apply, that proxy's public statement of acceptance of any version<br>is permanent auth